# **Quando le cose si fanno "complesse": i frattali in Natura**

*"L'attenzione che i matematici hanno per le qualità estetiche della loro disciplina (…) è notevole; da qui discende l'idea di molti matematici, anche contemporanei, che l'attività matematica e quella artistica siano in qualche misura molto simili, paragonabili. La creatività sarebbe il fattore che unisce Matematica e Arte, Arte e Scienza più in generale"*

~ Michele Emmer, 1991 ~

*"La più alta categoria dell'intelletto immaginativo è sempre eminentemente matematica"*

### $\sim$  Edgar Allan Poe  $\sim$

Osservando la Natura si scoprono espressioni d'eleganza e d'armonia: il tratto comune che definisce gli oggetti attraenti è generato da leggi matematiche rigorose ed inequivocabili. Le forme sono il primo aspetto intuitivo della realtà che l'occhio umano percepisce. Fin dall'antichità, gli studiosi hanno cercato di ricondurre la bellezza e la perfezione della natura a rapporti armonici. Ogni oggetto che compone l'Universo, infatti, tende all'equilibrio, che si astrae in perfezione matematica, e tale tendenza contribuisce a delineare la bellezza di tutto ciò che ci circonda.

In particolare sembra che la Natura "gradisca" particolarmente tre concetti matematici:

- la **sezione aurea**, che pone le sue radici nell'età greca;
- la **successione di Fibonacci**, introdotta a partire dal 1202 circa;
- i **frattali**, ovvero una serie di fenomeni naturali e di oggetti geometrici che godono di alcune proprietà tra le quali l'omotetia interna e la simmetria ad espansione che verranno approfondite più avanti nel testo.

Della sezione aurea e della successione di Fibonacci abbiamo già discusso, questa volta approfondiamo l'argomento dei frattali.

La Scienza non è che la spiegazione di un miracolo che non riusciamo mai a spiegare e l'Arte è un'interpretazione di quel miracolo.

 $\sim$  Ray Bradbury, Cronache marziane, 1950  $\sim$ 

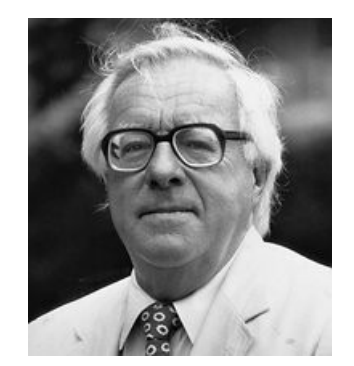

# **DEFINIZIONE DI FRATTALE**

Definire un frattale è una impresa meno difficile di quanto si possa temere. Il rigore della Matematica aiuta tantissimo in un ambiente dove è fin troppo facile scivolare in definizioni approssimative, incomplete o addirittura completamente errate.

Un frattale è un fenomeno naturale<sup>[1](#page-1-0)</sup> o un insieme matematico<sup>[2](#page-1-1)</sup> che presenta precise caratteristiche, alcune macroscopicamente evidenti anche ai non addetti ai lavori (caratteristiche che hanno reso questi oggetti immediatamente affascinanti a chiunque abbia avuto la fortuna di posarci sopra gli occhi) mentre altre più nascoste nei meandri più reconditi ma altrettanto affascinanti della topologia: tra queste il più famoso è lo schema ripetuto e visualizzato a qualsiasi livello di ingrandimento noto anche come **simmetria ad espansione** o **simmetria evolutiva**.

Se la ripetizione è esattamente uguale ad ogni scala, viene chiamato un modello auto-simile. Un esempio di questo è la **Spugna di Menger**[3](#page-1-2) , un oggetto chiaramente astratto (è un particolare frattale tridimensionale, descritto per la prima volta da **Karl Menger** nel 1926, mentre esplorava il concetto di dimensione topologica. Costituisce l'estensione tridimensionale dell'insieme di Cantor e del tappeto di Sierpinski che vedremo più avanti) che oltre ad avere la caratteristica della autosimilitudine, possiede anche una **superfice = ∞** e un **volume = 0**. La Matematica che definisce queste proprietà bizzarre non mente ed abbiamo solo sfiorato la superfice di questo mondo affascinante e bellissimo! Benvenuti!

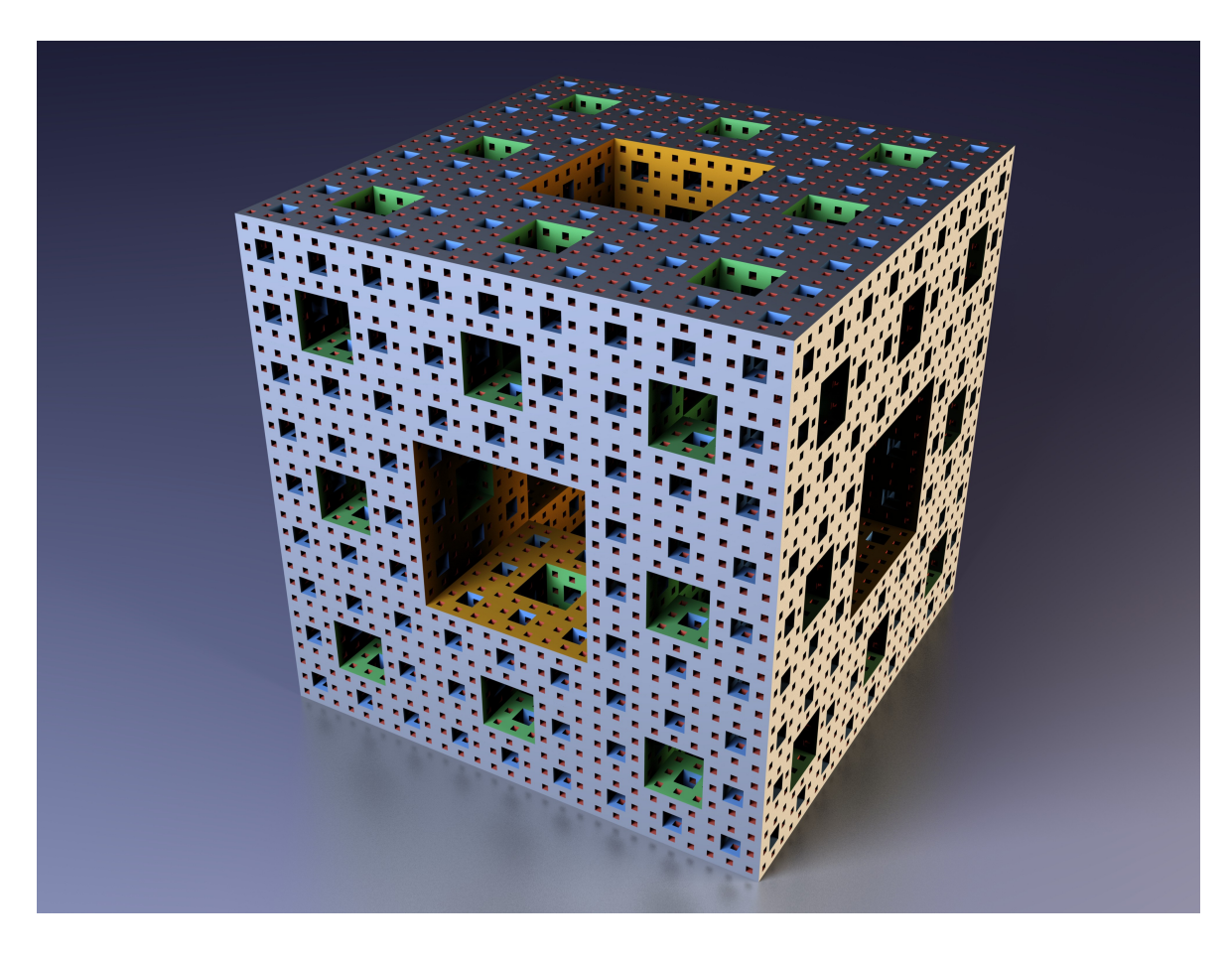

Si veda la riflessione a pagina 22 per un approfondimento a questo riguardo

<span id="page-1-1"></span><span id="page-1-0"></span><sup>2</sup> In Matematica il concetto di insieme è fondamentale: fu sviluppato alla fine del 19° secolo: si tratta di una collezione di oggetti, che è a sua volta un oggetto. In questo caso si tratta dell'insieme degli oggetti che godono della proprietà della omotetia interna (vedi note finali)

<span id="page-1-2"></span><sup>3</sup> Karl Menger (Vienna, 13 gennaio 1902 – Highland Park, 5 ottobre 1985) è stato un matematico austriaco. Figlio dell'economista Carl Menger, è noto soprattutto per il teorema che porta il suo nome, il teorema di Menger. Ha condotto importanti studi su algebra, geometria, teoria delle curve, teoria delle dimensioni e teoria dei giochi. La spugna di Menger può essere costruita nel modo seguente: a - si parte da un cubo

b - dividere il cubo in 27 cubi, come nel cubo di Rubik.

c - rimuovere il cubo centrale e i 6 cubi centrali ad ogni faccia: restano così 20 cubi.

d - ripetere i passi a,b,c su ogni nuovo cubo.

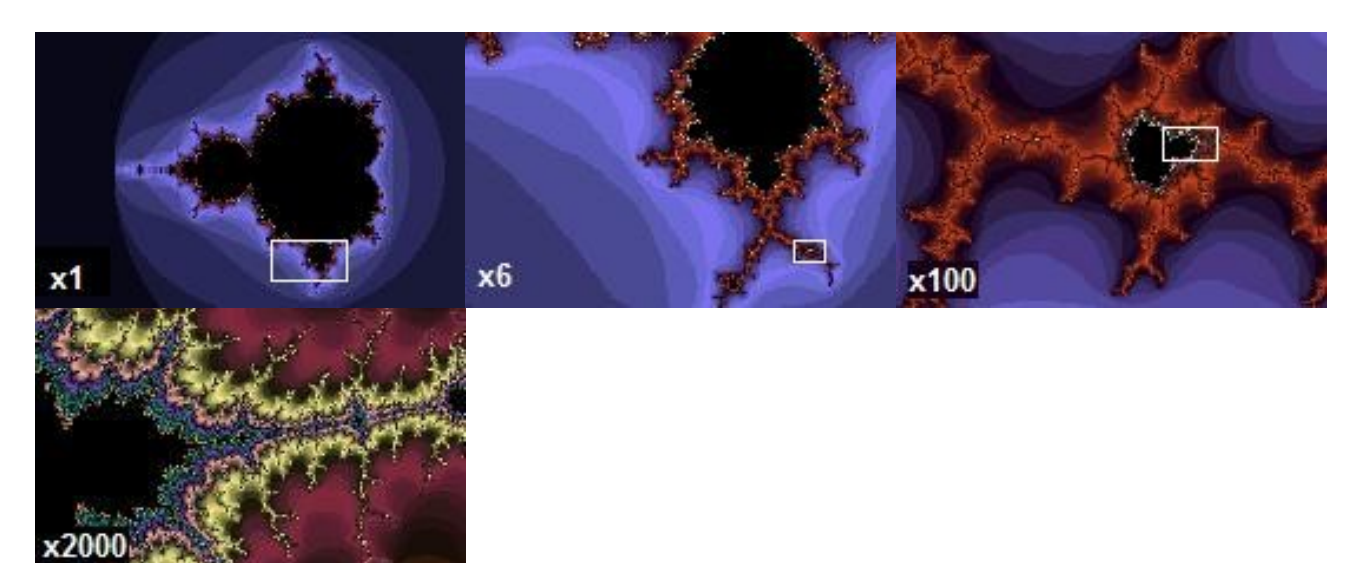

Un oggetto frattale può anche essere quasi lo stesso a diversi livelli. Questa caratteristica è illustrata nell' ingrandimento dell'insieme di Mandelbrot qui sopra riportato. I frattali includono anche l'idea di un modello dettagliato che si ripete.

A qualunque scala si osservi l'oggetto, presenta sempre gli stessi caratteri globali.

Una prima e sostanziale differenza tra un oggetto geometrico euclideo ed un frattale è il modo in cui si costruisce. Una curva piana, infatti, si costruisce generalmente sul piano cartesiano, utilizzando una funzione del tipo  $f(x(t), y(t)) = 0$  che descrive la posizione del punto sulla curva al variare del tempo *t*.

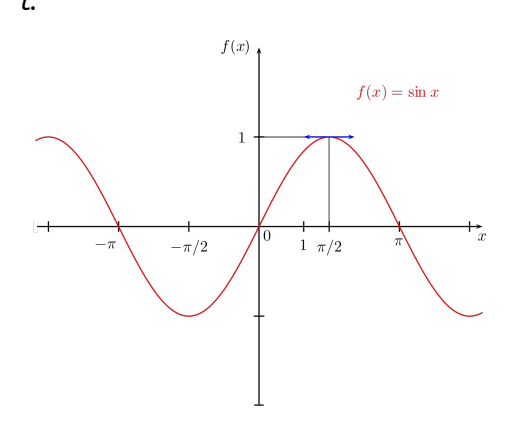

La costruzione dei frattali, invece, non si basa su di un'equazione, ma su un **algoritmo**. Ciò significa che si è in presenza di un metodo, non necessariamente numerico, che deve essere utilizzato per disegnare la curva.

Inoltre, l'algoritmo non è mai applicato una volta sola, ma **la procedura è iterata un numero di volte teoricamente infinito**: ad ogni iterazione, la curva si avvicina sempre più al risultato finale (per approssimazione dovuta ai limiti per lo più dei mezzi di calcolo), e, dopo un certo numero di iterazioni, l'occhio umano non è più in grado di distinguere le modifiche (oppure l'hardware del computer non è più in grado di consentire ulteriori miglioramenti). Pertanto, quando si

disegna concretamente un frattale, ci si può fermare dopo un adeguato numero di iterazioni o quando il computer non può più procedere oltre.

Alla base dell'auto-similarità sta una particolare trasformazione geometrica chiamata **omotetia** che permette di ingrandire o ridurre una figura lasciandone inalterata la forma. Un frattale è un ente geometrico che mantiene la stessa forma se ingrandito con una omotetia opportuna, detta **omotetia interna** (esistono altre omotetie, quella diretta e quella inversa ma rimando alla appendice 1 in fondo a questo testo per un approfondimento).

Esaminiamo alcune definizioni di base:

● **EUCLIDEO[4](#page-2-0)** – è l'aggettivo che definisce la geometria che si basa sui cinque postulati di Euclide e in particolar modo sul 5° postulato, quello delle rette parallele: *se una retta che taglia altre due rette* 

<span id="page-2-0"></span><sup>4</sup> Brillante e consigliatissima lettura su questo argomento: "Geometrie non euclidee" di Silvia Benvenuti, ISBN 9788848308045

*determina dallo stesso lato angoli interni minori di due angoli retti, prolungando le due rette, esse si incontreranno dalla parte dove i due angoli sono minori di due retti[5](#page-3-0)* .

- **ALGORITMO** Un algoritmo è un procedimento che risolve un determinato problema attraverso un numero finito di passi elementari. Il termine deriva dalla trascrizione latina del nome del matematico persiano **Abū Ja far Muhammad ibn Mūsā al-Khwārizmī ʿ** , che è considerato uno dei primi autori ad aver fatto riferimento a questo concetto. L'algoritmo è un concetto fondamentale dell'informatica, anzitutto perché è alla base della nozione teorica di calcolabilità: un problema è calcolabile quando è risolvibile mediante un algoritmo. Inoltre, l'algoritmo è un concetto cardine anche della fase di programmazione dello sviluppo di un software: preso un problema da automatizzare, la programmazione costituisce essenzialmente la traduzione o codifica di un algoritmo per tale problema in programma, scritto in un certo linguaggio, che può essere quindi effettivamente eseguito da un calcolatore.
- **OMOTETIA** un'omotetia (composto dai termini greci ομοσ, "simile" e τιτηεμι, "metto") è una particolare trasformazione geometrica del piano o dello spazio, che dilata o contrae gli oggetti, mantenendo invariati gli angoli. Per un approfondimento formale, leggere la nota in fondo a questo testo.

Esistono diverse famiglie di frattali, la suddivisione viene effettuata in base al grado dei termini dell'equazione generatrice contenuti nell'algoritmo per cui avremo:

● **Frattali lineari** - sono quelli la cui equazione generatrice contiene solo termini del primo ordine, e quindi si ha un algoritmo di tipo lineare. Questi frattali possono essere studiati con l'ausilio di un immaginario duplicatore di figure: **la fotocopiatrice a riduzioni**, una macchina metaforica ideata da **John E. Hutchinson**, un matematico della Australian National University a Canberra (Australia). Questo tipo di frattali sono, sostanzialmente, figure che possono essere spostate, allungate, accorciate, riflesse, ruotate o trasformate in tutti i modi, purché le varie trasformazioni risultino essere delle omotetie e i segmenti di retta dell'originale rimangano dunque

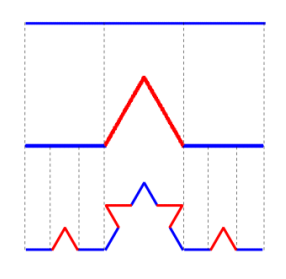

segmenti di retta. La curva di Von Koch raffigurata qui a lato ne è un esempio molto intuitivo.

● **Frattali non lineari** – sono quei frattali la cui equazione generatrice è di ordine superiore a 1. Uno di questi si basa sulla trasformazione quadratica ed è stato oggetto di attenzione particolare, poiché produce una grande ricchezza di forme geometriche a partire da un algoritmo piuttosto semplice ed è strettamente collegato all'odierna teoria del caos.

La teoria su cui si basa questo frattale quadratico fu descritta per la prima volta nel 1918 dal matematico francese **Gaston Julia**, che si trovava allora in un ospedale militare, convalescente delle ferite riportate durante la prima guerra mondiale. Tanto le sue ricerche quanto quelle

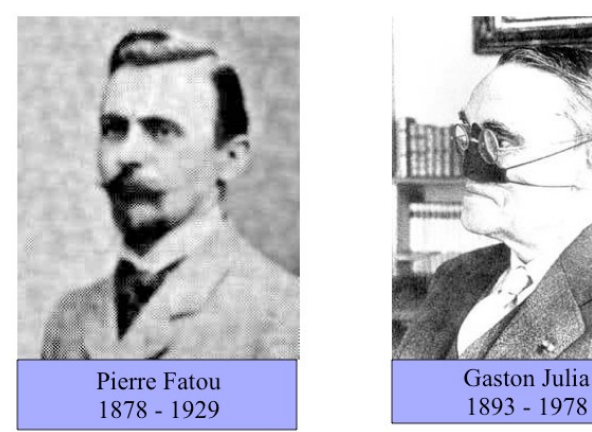

contemporanee del suo accanito rivale **Pierre Fatou**, e basate sul comportamento della

trasformazione  $f(x)=x^2+c$  , furono presto dimenticate fino alla rielaborazione da parte di Benoît Mandelbrot.

L'impresa intellettuale di Julia e Fatou è particolarmente notevole perché, non esistendo a quel tempo calcolatori elettronici, essi potevano contare solamente sulle proprie capacità di astrazione.

Mandelbrot, che era stato allievo di Julia al Polytecnique a Parigi, era venuto a conoscenza dei lavori di Julia e nel 1979, mentre lavorava all'IBM, cominciò a esaminare, servendosi di un elaboratore, la funzione

- <span id="page-3-0"></span>1) Tra due punti qualsiasi è possibile tracciare una ed una sola retta
- 2) Si può prolungare un segmento oltre i due punti indefinitamente 3) Dato un punto e una lunghezza, è possibile descrivere un cerchio

<sup>5</sup> Riporto per puro piacere culturale gli altri quattro postulati di Euclide:

*f* (*x*)=*x* 2 +*c* In cui sia la variabile *x* sia il parametro *c* sono numeri complessi . Il numero complesso *c* assume il ruolo di parametro di controllo e può essere scelto a piacere.

In particolare:

*f* (*x*)=*x* 2 +*c* per *c*=*a*+*bi* con −2,25<*a*<0,75 e −1,5<*b*<1,5 Mandelbrot ottenne la seguente figura che poi prese il suo nome:

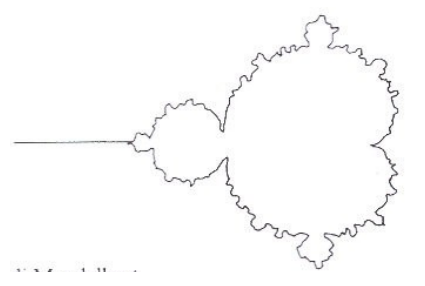

Tra l'insieme di Julia e l'insieme di Mandebrot esiste un rapporto che spero di rendere chiaro:  $x$ è un numero complesso del tipo  $x = x_0 + y_0 i$ Se ne può dedurre quindi che:

$$
f(x)=x^2+c=(x_0+y_0i)^2+a+bi = x_0^2+y_0^2i^2+a+bi=x_0^2-y_0^2+2x_0y_0i+a+bi = x_0^2-y_0^2+a+(2x_0y_0+b)i
$$

È possibile quindi considerare nel piano complesso l'ascissa come l'asse che contiene la parte reale e I'ordinata la parte immaginaria. In altre parole posso organizzare i punti con l'unica e comoda scrittura

$$
\frac{1}{2}
$$

$$
\begin{cases} x = x_0^2 - y_0^2 + a \\ y = 2x_0y_0 + b \end{cases}
$$

*Insieme di Julia*

il monitor di un elaboratore funge da piano cartesiano con tanto di asse delle ascisse e delle ordinate, i punti sono riportati sul monitor (utilizzando un opportuno programma ) occupando un pixel. La scelta del valore del numero complesso *c* è decisiva, può determinare due situazioni:

- 1. Dopo un certo numero di iterazioni sul calcolo della funzione  $\,\,f\,(x)\!=\!x^2\!+\!c\,\,$  tutti i punti che si ottengono continuano a permanere nei dintorni dell'origine. In tal caso si dice che il percorso che si ottiene unendo in successione tutti i punti P, P<sub>1</sub>, P<sub>2</sub> e così via è <u>prevedibile</u> o limitato. Allora si parla di insieme di Mandelbrot;
- 2. Se invece dopo un certo numero di iterazioni appaiono punti che si allontanano dall'origine e puntano verso l'infinito (cioè si allontanano sempre di più senza speranza che possano rientrare in una zona intorno all'origine), allora il percorso si dice non prevedibile o illimitato.

I punti che si allontanano verso l'infinito formano l'insieme di fuga mentre i punti che restano confinanti nella zona attorno all'origine formano il cosiddetto insieme prigioniero. La forma della prigione dipende dal valore del numero complesso *c* scelto.

L'insieme prigioniero (i cui punti-pixel vengono colorati di nero dai matematici ed è l'insieme di Mandelbrot vero e proprio) e l'insieme di fuga (i cui punti-pixel invece vengono colorati con vari colori a seconda del gusto del programmatore) sono separati da una frontiera molto molto stretta, frontiera che assume il nome di insieme di Julia, in onore appunto del matematico Gaston Julia, che per primo si occupò di questi problemi.

Sapere se un punto è di fuga oppure prigioniero è una risposta è data dall'algoritmo "Escape Time": se un punto si trova ad una distanza maggiore o uguale a due unità dall'origine, allora è destinato all' infinito; se invece si trova ad una distanza minore a due unità dall'origine, allora è un punto prigioniero.

Appare chiaro che per ciascun valore prefissato di *c* usato nella formula di iterazione *f* (*x*)=*x* 2 +*c* appare un diverso insieme di Julia, pieno di prigionieri (ricordiamo che i punti prigionieri costituiscono l'insieme di Mandelbrot la cui forma non cambia sostanzialmente al variare di c). Nella scelta di *c* può capitare che:

- 1. si ottengono insiemi di Julia che sono CONNESSI (senza soluzione di continuità)
- 2. si ottengono insieme di Julia che NON sono CONNESSI (discontinui, costituiti di pezzi per cosi dire "sparpagliati ")

Per sapere se un insieme di Julia è connesso oppure non lo è basta conoscere se il punto corrispondente a *c* appartiene oppure no all'insieme di Mandelbrot .

In altre parole se la successione risultante dall'iterazione delle formula  $f(x){=}\,x^2{+}c^{-}$ cioè 0, c, c<sup>2</sup>+c, (c<sup>2</sup> +  $c$ )<sup>2</sup> + c, ....., non diverge verso l'infinito allora l'insieme di Julia è connesso e il punto corrispondente a c appartiene all'insieme di Mandelbrot; se invece la successione diverge verso l'infinito allora l'insieme di Julia è non connesso e il punto corrispondente a *c* non appartiene all'insieme di Mandelbrot.

Da pagina 15 rivedremo meglio i numeri complessi e la tecnica delle iterazioni.

6

Frattali aleatori - I frattali finora esaminati possono essere A fractal that models the surface of a mountain considerati deterministici. Benché i processi aleatori, come per esempio il lancio di un dado, possano aiutarci a produrre immagini frattali, essi non hanno alcun effetto sulla forma frattale finale. La situazione è ben diversa per un'altra classe di frattali, i cosiddetti frattali aleatori. Per generare un frattale di questo tipo si può cominciare con un triangolo giacente su un piano arbitrario. I punti medi di ciascun lato del triangolo sono collegati tra loro e il triangolo è così diviso in quattro triangoli più piccoli. Ciascun punto medio è poi alzato o abbassato di una quantità scelta a caso. Lo stesso procedimento è applicato a ciascuno dei triangoli più piccoli e il processo è ripetuto all'infinito. All'aumentare del numero delle iterazioni, comincia a formarsi una superficie sempre più ricca di particolari. In questo «metodo dello spostamento dei punti medi», l'entità aleatoria dello spostamento dei punti medi è retta da una legge di distribuzione che può essere modificata fino a ottenere una buona approssimazione della superficie di cui si vuol costruire il modello.

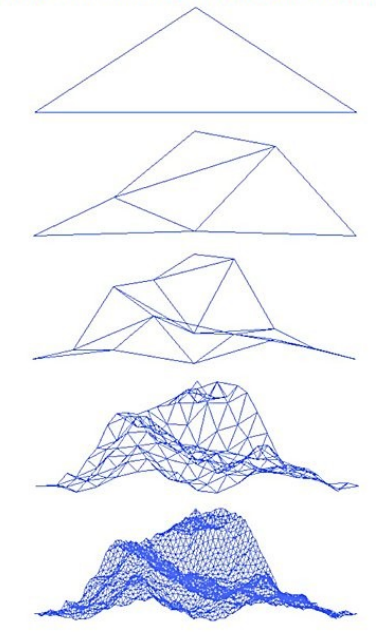

Per un modello di una superficie relativamente liscia, le trasformazioni usate dovrebbero prevedere una regola per cui gli spostamenti dei punti medi diventino piccolissimi già dopo poche iterazioni. Una regola del genere aggiunge solo piccole prominenze sullo sviluppo complessivo.

Per rappresentare invece una superficie accidentata, come ad esempio la topografia di una catena montuosa, è meglio far diminuire di poco l'entità degli spostamenti a ogni iterazione. Questo metodo per costruire superfici ha molte applicazioni. È stato impiegato per ottenere modelli dell'erosione del suolo e per analizzare le registrazioni sismiche al fine di capire i cambiamenti nelle zone di faglia. Questo concetto è stato usato da **Richard E. Voss**, collega di Mandelbrot al Thomas J. Watson Research Center, per generare immagini molto realistiche di pianeti, satelliti, nubi e montagne.

# *"Le leggi fisiche devono avere bellezza matematica"* (Paul Dirac)

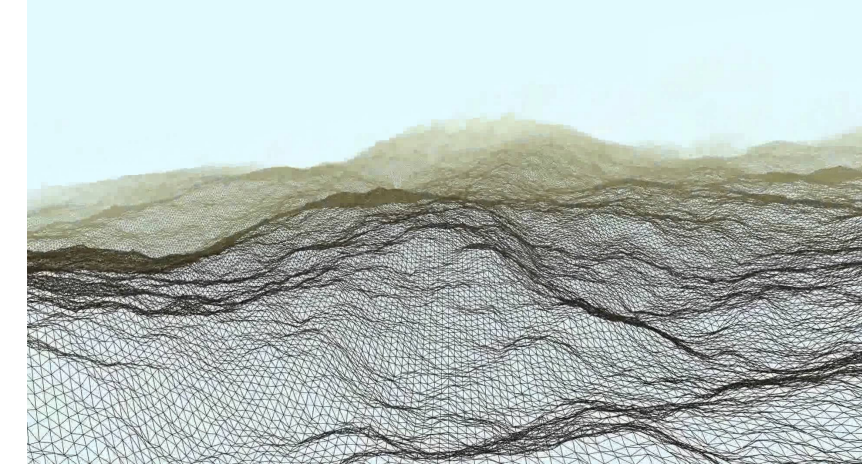

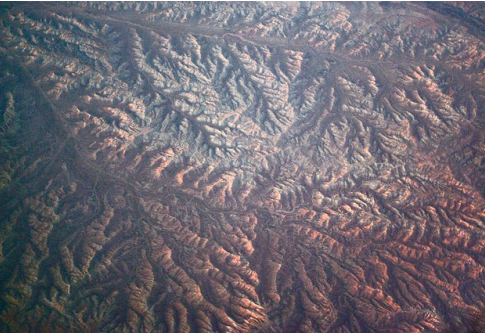

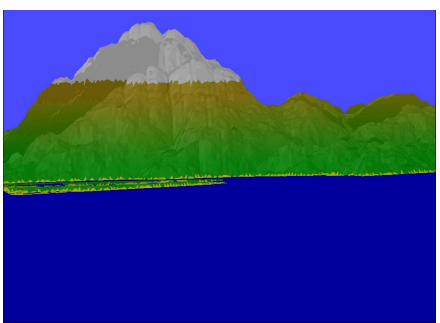

La generazione di frattali aleatori è sfruttatissima nel settore dell'intrattenimento a partire dai primi anni '80: alcuni videogames hanno sfruttato la capacità di generare landscape in maniera relativamente semplice.

**Rescue on Fractalus** e **Ballblazer** ambedue della LucasFilm Games sono due esempi di grafica 3D (generata su macchine ad 8 bit quindi relativamente semplice) realizzata con algoritmi procedurali.

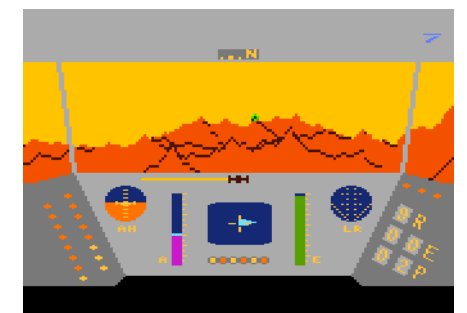

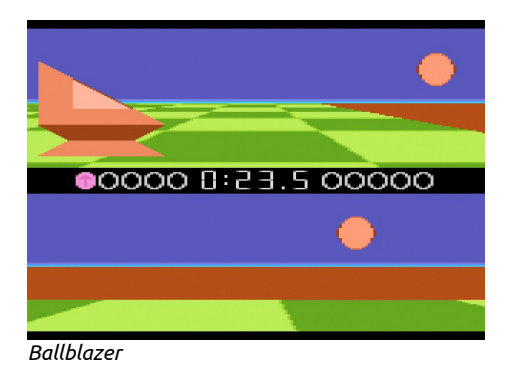

*Rescue On Fractalus Ballblazer*

La programmazione procedurale è uno stile di programmazione che prevede l'utilizzo di "blocchi" di codice che si scambiano informazioni sottoforma di costanti o di variabili. Praticamente è è un metodo di creazione di dati algoritmicamente al contrario di manualmente (vi ricordate il concetto di algoritmo visto all'inizio?)

Il vantaggio risiede nel fatto che questi blocchi, debitamente progettati e programmati, si prendono il compito di "programmare" a loro volta pezzi di videogioco man mano che ce ne è bisogno evitando ai programmatori in carne ed ossa di scrivere milioni di linee di codice, risparmiando risorse macchina.

I videogiochi procedurali sono quindi relativamente più "piccoli" come dimensioni e in genere consumano meno risorse.

In computer grafica, è anche chiamato generazione casuale ed è comunemente utilizzato per creare texture e modelli 3D. Nei videogiochi viene utilizzato per creare automaticamente una grande quantità di contenuto in un gioco. I vantaggi della generazione procedurale includono dimensioni più piccole del file, grandi quantità di contenuti, e casualità per il gioco meno prevedibile.

Questo tipo di programmazione insieme alla matematica frattale ha permesso in brevissimo tempo di creare un numero incredibile di prodotti che hanno trovato applicazioni dovunque, addirittura nell'ambito della Difesa Militare Americana grazie a sofisticati simulatori di volo.

Una carrellata storica contempla giochi come **Rogue** (1980), **Tetris** (1984), **Diablo** (1996), **Dwarf Fortress** (2006), **Minecraft** (2009). Tutti creati con algoritmi procedurali.

Rogue è talmente famoso per aver usato questo tipo di programmazione che "roguelike element" è diventato sinonimo di "elemento procedurale" nello slang dei programmatori!

Gli esempi più recenti di videogames sono **Elite: Dangerous** (*ultimo capitolo di una quadrilogia della saga Elite iniziata nel 1984 con un videogioco seminale, Elite della Firebird che ha usato un algoritmo procedurale a sua volta*). e **No Man's Land**, titoli che vantano la possibilità di creare interi pianeti esplorabili grazie a formule matematiche frattali particolarmente raffinate e potenti.

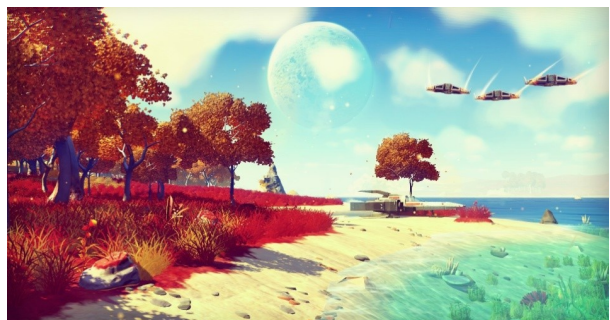

*Screenshot da "No Man's Sky" Screenshot da "Elite: Dangerous"*

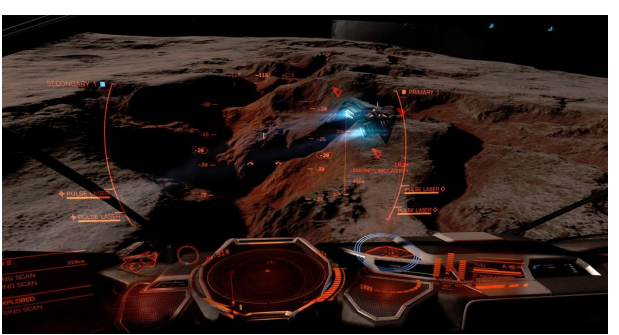

**Avatar**, il film di James Cameron del 2009 ha ben dimostrato cosa è possibile ottenere con i frattali aleatori generando il mondo di Pandora.

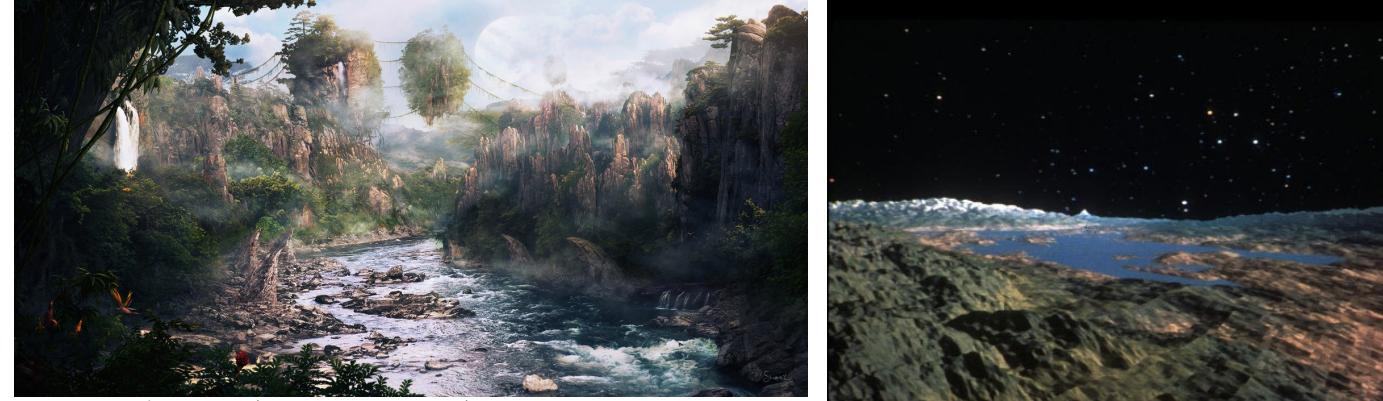

*Fotogramma da "Avatar" (2009, James Cameron) Fotogramma da "Star Trek II The Wrath of Khan" (1982,* 

*Nicholas Meyer)*

Possiamo ricordare almeno altri due film che hanno utilizzato questa matematica: "**Star Trek II The Wrath of Khan**" (1982, Nicholas Meyer) e "**The Return of the Jedi**" (1983, Richard Marquand). É divertente ricordare che **Loren Carpenter**, l'uomo principalmente responsabile delle montagne frattali nel "Genesis Effect" di Star Trek 2, si mise in mente di fare i frattali anche su un Atari 800. Si procurò tale computer e scrisse codice per diverse settimane. Mostrò il risultato a George Lucas della LucasFilm Games nell'estate 1983 il quale decise di pubblicare… "Rescue on Fractalus"!

Loren Carpenter è anche il creatore di "Vol Libre", il primo cortometraggio in CG ad utilizzare la geometria frattale:<https://vimeo.com/5810737>

É un video di poco più di due minuti, presentato al SIGGRAPH nel 1980 e fu acclamato con standing ovation e applausi a scena aperta e procurò a Carpenter l'assunzione immediata alla LucasFilm.

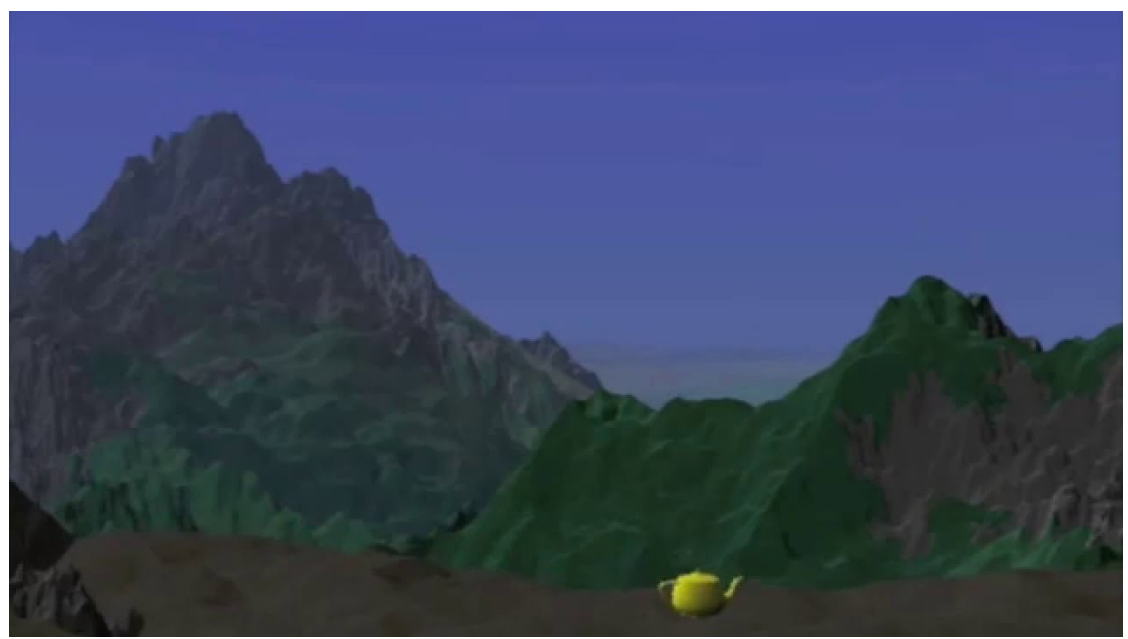

*Un fotogramma di "Vol Libre"*

# Mathematics is the highest form of art, because it is pure structure.

~ Anonimous ~

Un altra caratteristica basilare dei frattali è la dimensione frattale (o **dimensione di Hausdorff-Besicovitch**), parametro molto importante che determina il "grado di irregolarità" dell'oggetto preso in esame. Un frattale è un oggetto geometrico in cui la dimensione di Hausdorff-Besicovitch (che si indica con la lettera greca δ) è strettamente superiore alla dimensione topologica. Una dimensione frattale bassa produrrà un basso livello di irregolarità: traducendo questo concetto (in maniera molto arbitraria e grossolana) in immagini possiamo equipararlo alla "risoluzione" del frattale: aumentando il valore numerico della dimensione frattale, ne aumentiamo la risoluzione.

L'insieme di Cantor ha un δ di circa 0,6309 mentre accartocciando un foglio di carta otteniamo un oggetto con un δ di 2,5. Gli oggetti con il δ più alto (e in particolare superiore a 2,6) sono quelli di origine biologica. Nell'appendice 3 ho incluso una esaustiva lista di oggetti frattali con la loro dimensione di Hausdorff-Besicovitch.

Si può affermare che frattali sono oggetti che hanno dimensione compresa tra 0 e 3, estremi inclusi. Anche da questa caratteristica deriva il loro nome, "frattale": la loro dimensione può non essere intera ma fratta, frazionaria.

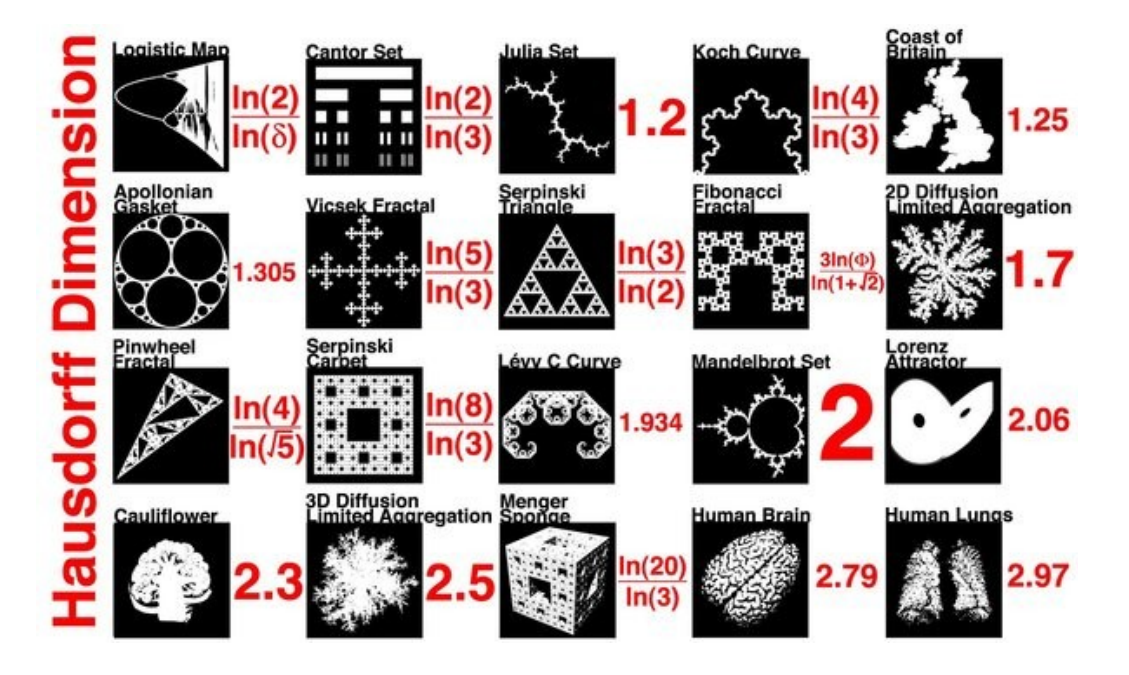

Mandelbrot nel suo libro intitolato "Gli oggetti frattali" pubblicato nel 1975 afferma l'esistenza di differenti metodi per misurare la dimensione di un frattale, introdotti quando il matematico si cimentò con la determinazione della lunghezza delle coste della Gran Bretagna. Tra questi, il seguente: *Si fa avanzare, lungo la costa un compasso di apertura prescritta h e ogni passo comincia dove finisce il precedente. Il valore dell'apertura h moltiplicato per il numero di passi mi fornirà la lunghezza approssimativa* L(h) *della costa; tuttavia rendendo l'apertura del compasso sempre più piccola i numeri di passi aumenteranno, l'apertura tenderà a zero e la lunghezza tenderà all'infinito*.

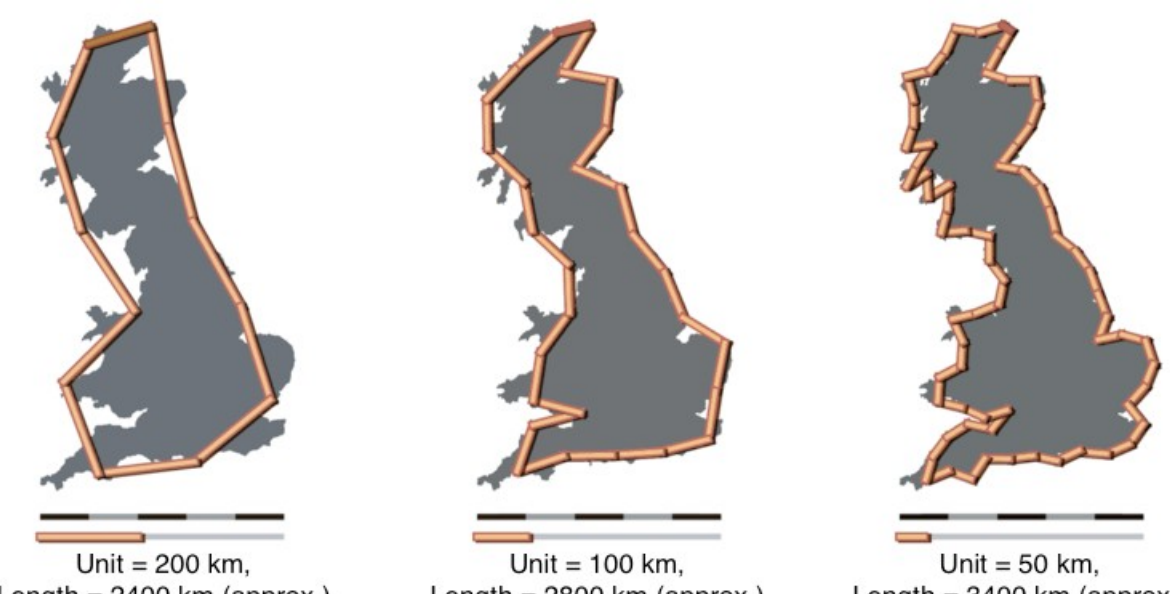

Length =  $2400 \text{ km}$  (approx.)

Length =  $2800 \text{ km}$  (approx.)

Length =  $3400 \text{ km}$  (approx.)

Mandelbrot afferma che la costa è stata modellata nel corso del tempo da molteplici influenze. La situazione si presenta così complicata perché in geomorfologia non si conoscono le leggi che governano queste influenze. Possiamo quindi affermare che il caso occupa un ruolo rilevante e tuttora l'unico strumento capace di fornire una soluzione al problema è la statistica.

Il caso può generare irregolarità ed è capace di generare un'irregolarità talmente intensa come quella delle coste, anzi in molte situazioni è difficile impedire al caso di andare al di là delle nostre aspettative.

Il caso non deve essere sottovalutato nello studio degli oggetti frattali in quanto **l'omotetia interna fa sì che il caso abbia precisamente la stessa importanza a qualsiasi scala**. Pertanto gli oggetti frattali sono inseriti nel contesto dei sistemi dinamici caotici.

Nel corso della storia molti matematici sono arrivati alle loro scoperte inaspettatamente. Lo stesso Mandelbrot afferma di essere arrivato alle sue scoperte per puro caso. Un giorno egli si trovò nella biblioteca dell'IBM dove molti libri che nessuno aveva mai letto stavano per essere spediti al macero. Benoit aprì una rivista a caso e lesse il nome del meteorologo **Lewis Fry Richardson**. Questo nome era già noto al matematico polacco per gli studi che stava effettuando sulla teoria della turbolenza. Richardson era uno studioso bizzarro ed eccentrico che era solito porsi domande che nessuno altro avrebbe mai formulato. Queste sue stramberie risultarono nell'anticipare scoperte che alcuni studiosi realizzarono nei decenni successivi.

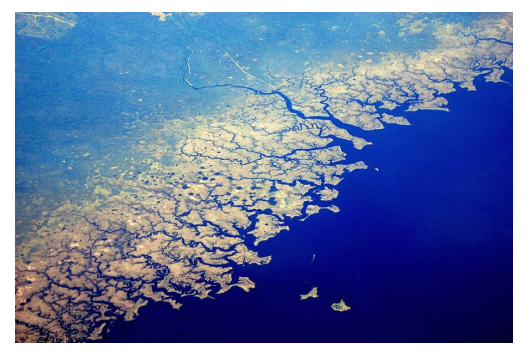

Nel libro Richardson si preoccupò di misurare la lunghezza delle linee costiere su scale differenti. Mandelbrot fotocopiò il disegno che descriveva queste misure e lasciò il libro dove si trovava per riprenderlo il giorno seguente, ma il libro sparì. Il disegno servì al matematico per formulare la teoria dei frattali perché faceva riferimento a qualcosa che noi tutti conosciamo, le coste. Mandelbrot si rese così conto che tutti gli studi effettuati da lui stesso avevano qualcosa in comune per quanto spaziassero tra discipline completamente differenti. Il modello di partenza era lo stesso: Mandelbrot si preoccupò di definire l'apparente caos insito in essi.

 $\vert$ Non esiste una visione scientifica unica come non $\vert$ esiste una visione poetica unica. La Scienza è un mosaico di visioni parziali e conflittuali. In tutte queste visioni c'è però un elemento comune: la ribellione contro le restrizioni imposte dalla cultura localmente dominante.

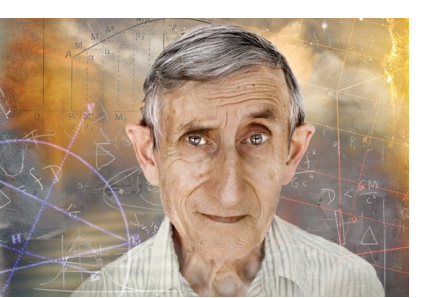

 $\sim$  Freeman Dyson, Lo scienziato come ribelle, 2006  $\sim$ 

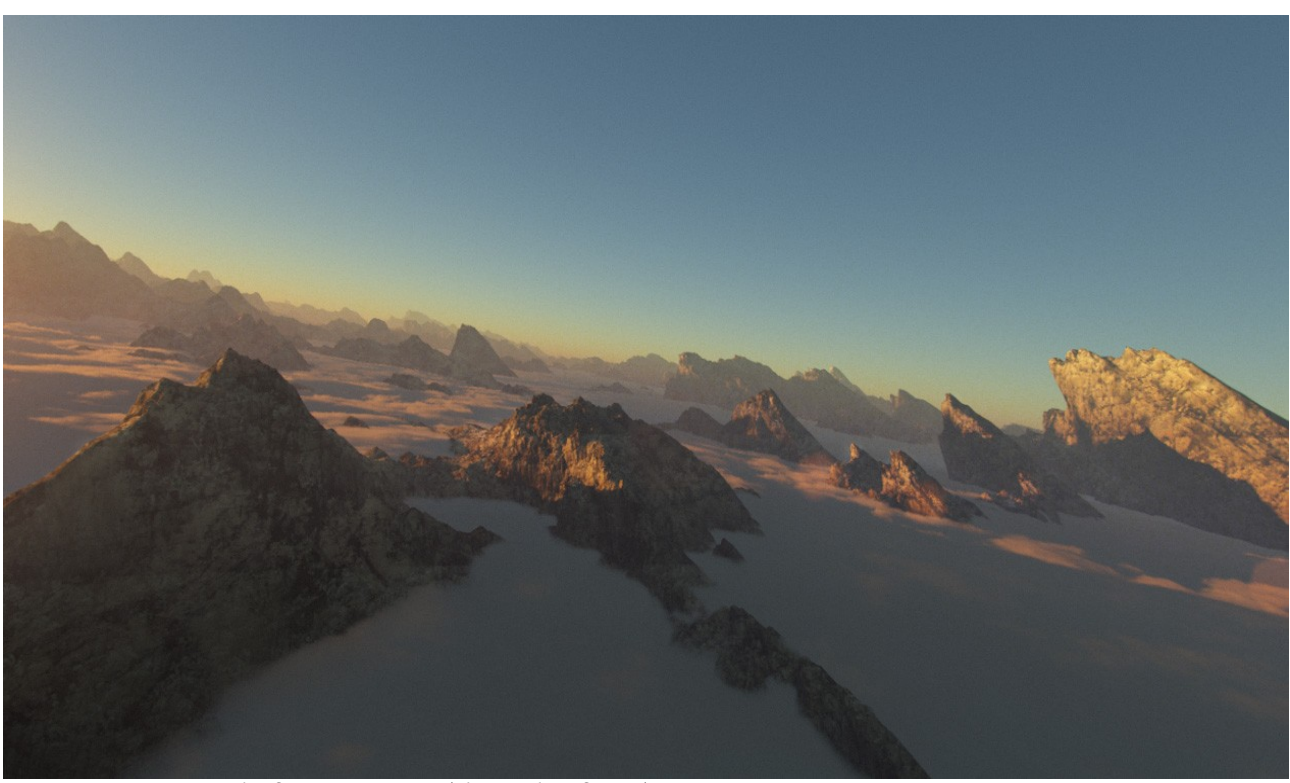

*Panorama generato con il software "Terragen" (PlanetSide Software)*

# **I FRATTALI E LA NATURA**

**Benoit Mandelbrot,** nel 1975 introduce i frattali come nuove figure geometriche più efficienti a rappresentare la complessità della natura.

Quale è infatti "la forma di un fiore"? O di una nuvola?

Il termine frattale , da lui coniato, deriva dal latino *fractus* (rotto, frazionato). Ma non solo: deriva anche dal numero di dimensioni che questi oggetti matematici possiedono, un numero che a volte è una frazione (come abbiamo già visto parlando della dimensione di Hausdroff). I frattali sono infatti figure strane, molto frastagliate, granulose, a volte ramificate ed intricate, con tentacoli o protuberanze, proprio come le forme naturali ma con dei dovuti distinguo che è doveroso tenere in considerazione (si veda pag. 22 per le mie riflessioni a questo riguardo)!

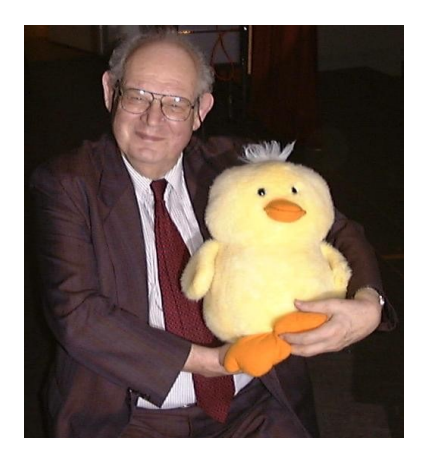

A dire il vero, i frattali hanno una radice più antica, che non è solo legata al loro nome. Agli inizi del XX secolo, alcuni matematici avevano creato (ideato e/o inventato) curve e figure molto strane che sovvertivano le regole della Geometria classica violando le caratteristiche di armonia considerate naturali per gli oggetti in campo scientifico.

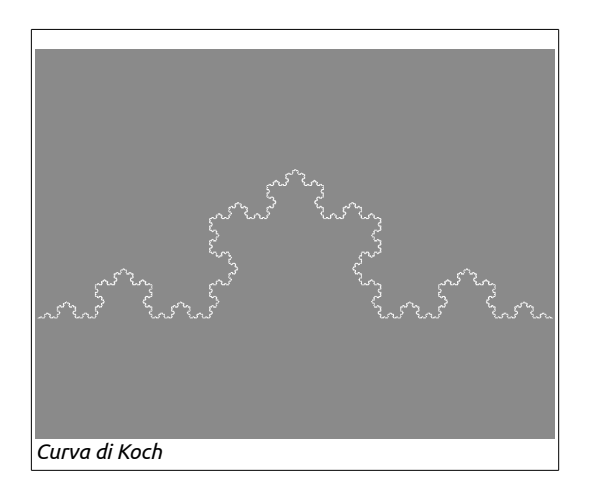

Una linea tutta spigoli come la **curva di Koch** (apparsa per la prima volta su un documento del 1904 intitolato "*Sur une courbe continue sans tangente, obtenue par une construction géométrique élémentaire*" del matematico svedese **Helge von Koch**):

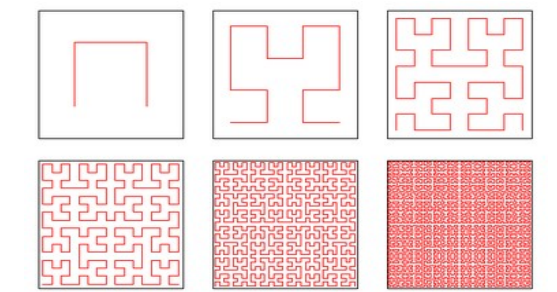

quadrato come la **curva di Peano-Hilbert** (che per pura curiosità ha dimensione di Hausdorff-Besicovitch esattamente uguale a 2)

Una curva che dipanandosi un labirinto ricopre un

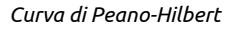

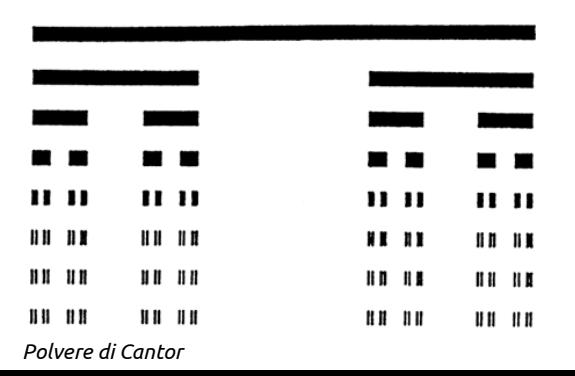

Figure bucherellate come la **polvere di Cantor** (matematico tedesco, padre della moderna teoria degli insiemi)

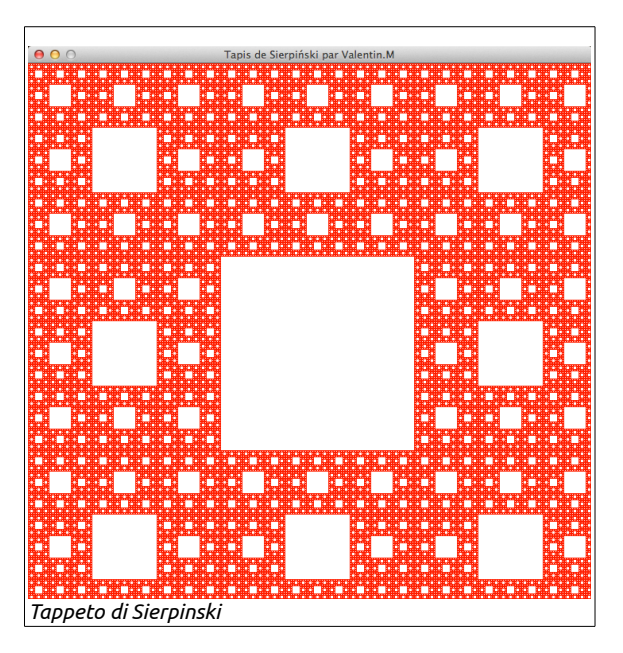

Il **tappeto di Sierpinski**, descritto dal matematico polacco **Wacław Sierpiński** nel 191[6](#page-13-0)<sup>6</sup>.

Queste strutture furono considerate alla stregua di mostri da relegare in una sorta di museo degli orrori o da esibire solo in un "freak show" matematico.

Contemporaneamente, nel mondo scientifico cresceva l'esigenza di trovare un nuovo linguaggio, più duttile e potente, che fosse adeguato a descrivere la complessità della natura.

Come afferma Edgar Allan Poe "*ciò che è nascosto po' essere trovato, purché vengo cercato con sufficiente attenzione e diligenza, mentre ci vuole un intelletto superiore per trovare ciò che si ha sotto gli occhi*" .

Cosi, grazie a Mandelbrot i mostri matematici, relegati negli armadi, furono spolverati e rimessi moto

acquistando la nuova veste di antenati delle moderne figure frattali. Per dirla con le sue parole, i frattali sono nati recuperando pezzi separati pre-esistenti, ma concepiti in contesti limitati e distinti.

Dopo il rivoluzionario intervento di Mandelbrot, i matematici furono sorpresi e compiaciuti nello scoprire che le loro figure patologiche fossero diventate la chiave di lettura della complessità tanto a lungo cercata.

Negli ultimi venti anni, i modelli frattali sono usciti allo scoperto, acquistando il ruolo di struttura chiave nella modellizzazione matematica in tutti i settori: dalle Scienze Naturali a quelle economiche e sociali, dalla fisiologia alla tecnologia avanzata e il loro campo di applicazione è in costante crescita. La geometra frattale è inoltre strettamente collegata alla teoria del caos.

La natura produce molti esempi di forme molto simili ai frattali. Ad esempio in un albero (un abete o un pino, per citarne due tra i più comuni) ogni ramo è approssimativamente simile all'intero albero e ogni rametto è a sua volta simile al proprio ramo, e così via; è anche possibile notare fenomeni di auto-similarità nella forma di una costa: con immagini riprese da satellite man mano sempre più grandi si può notare che la struttura generale di golfi più o meno dentellati mostra molte componenti che, se non identiche all'originale, gli assomigliano comunque molto.

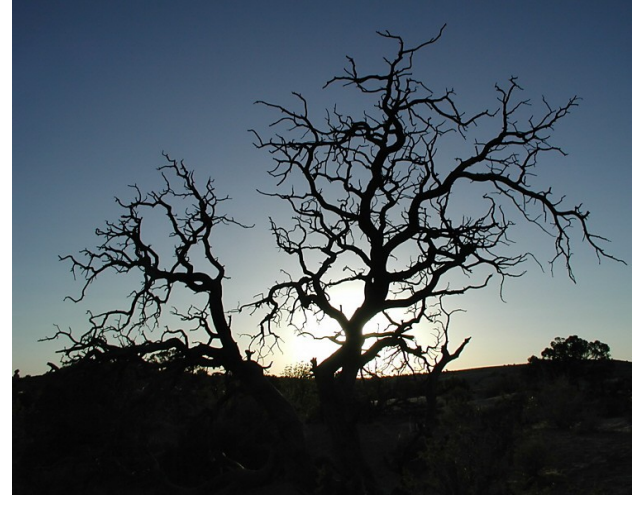

Il tappeto di Sierpinski può essere costruito nel modo seguente:

- <span id="page-13-0"></span>a - Partire da un quadrato.
- b Dividere il quadrato in 9 quadrati più piccoli.
- c Rimuovere il quadrato centrale. d - Ripetere i passi a, b, c su ogni nuovo quadrato.

É lo stesso algoritmo usato per creare la spugna di Menger ma applicato ad un oggetto bidimensionale

Frattali sono presenti anche nel profilo geomorfologico delle montagne, nelle nubi, nei cristalli di ghiaccio, in alcune foglie e fiori. L'immagine a sinistra è la **Felce di Barnsley**[7](#page-14-0) , un oggetto frattale generato al computer mentre quella a destra è una felce leptosporangiata.

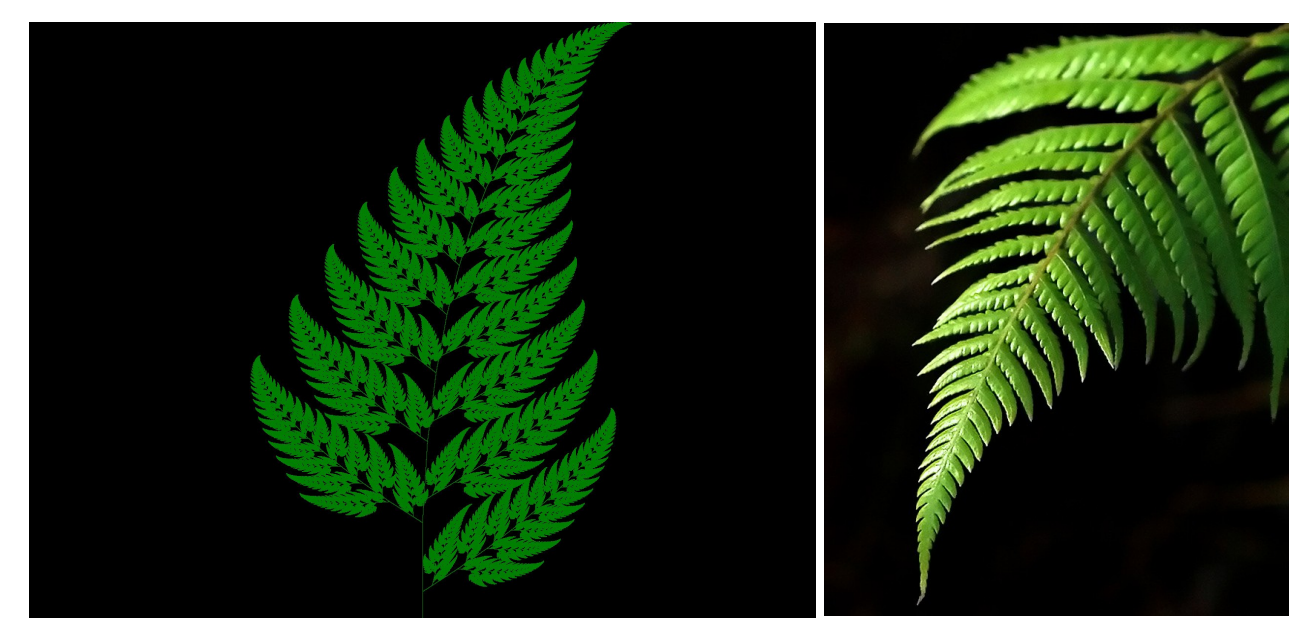

Secondo Mandelbrot, le relazioni fra frattali e natura sono più profonde di quanto si creda ma la realtà dei fatti è meno romantica di quanto lo stesso Benoît osò sperare.

« *Si ritiene che in qualche modo i frattali abbiano delle corrispondenze con la struttura della mente umana, è per questo che la gente li trova così familiari. Questa familiarità è ancora un mistero e più si approfondisce l'argomento più il mistero aumenta* » (Benoît Mandelbrot)

Uno degli oggetti frattali più famosi è proprio il frattale di Mandelbrot (l'immagine a sinistra):

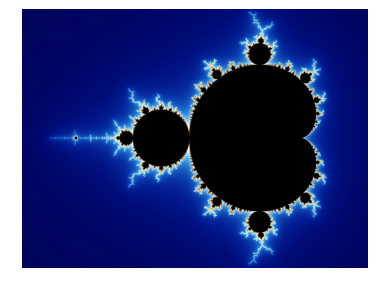

I frattali compaiono spesso nello studio dei sistemi dinamici, nella definizione di curve o insiemi e nella teoria del caos, e sono descritti in modo ricorsivo da algoritmi e equazioni molto semplici, scritte con l'ausilio dei numeri complessi. Ad esempio l'equazione che descrive

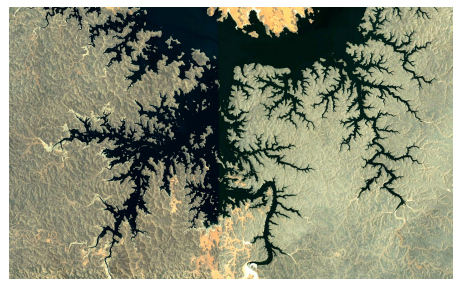

l'insieme di Mandelbrot qui rappresentato è la seguente:

$$
\mathbf{a}_{n+1} = \mathbf{a}^2_{n} + \mathbf{P}_0
$$

dove **an** e **P0** sono numeri complessi.

Un **numero complesso** è un numero formato da una **parte immaginaria** e da una **parte reale**.

# **z = a + bi**

<span id="page-14-0"></span><sup>7</sup> Michael Fielding Barnsley, è nato nel 1946, è un matematico britannico, ricercatore e imprenditore che ha lavorato sulla compressione frattale. Ha conseguito il dottorato di ricerca in Chimica Teorica presso l'Università del Wisconsin-Madison nel 1972 e laurea in matematica a Oxford nel 1968. Nel 1987 ha fondato la Iterated Systems Incorporated, e nel 1988 ha pubblicato un libro dal titolo "Fractals Everywhere" e nel 2006 "SuperFractals". Ha pubblicato anche questi lavori scientifici: "Existence and Uniqueness of Orbital Measures", "Theory and Applications of Fractal Tops", "A Fractal Valued Random Iteration Algorithm and Fractal Hierarchy", "V-variable fractals and superfractals", "Fractal Transformations "e" Ergodic Theory, Fractal Tops and Colour Stealing ". É stato anche lo scopritore del teorema di Collage riguardo la compressione delle immagini.

Può essere perciò rappresentato dalla somma di un numero reale **a** e di un numero immaginario **bi** (cioè un multiplo dell'unità immaginaria, indicata con la lettera **i**).

A questo punto le cose rischiano di farsi ancora più... complesse!

I numeri reali possono essere descritti in maniera non formale come numeri ai quali è possibile attribuire uno sviluppo decimale finito o infinito, come **π = 3,141592...**

I numeri reali possono essere positivi, negativi o nulli e comprendono, come casi particolari, i numeri **interi** (come 12), i numeri **razionali** (come −22⁄7) e i numeri **irrazionali algebrici** (come √2) e **trascendenti** (come **π**, **e**, φ).

Un numero reale razionale che presenta uno sviluppo decimale finito o periodico; ad esempio, 1⁄3=0,333333... è razionale.

L'insieme dei numeri reali viene generalmente indicato con la lettera R .

La parte immaginaria invece è un costrutto matematico che permette di trovare soluzioni alla seguente equazione:

$$
x^2+1=0
$$

La necessità di estendere il campo dei numeri reali nasce dal fatto che non è possibile calcolare la radice quadrata di un numero negativo e più in generale che non tutte le equazioni polinomiali *f(x)=0* hanno una soluzione in  $\mathbb R$ .

I numeri complessi sono usati in tutti i campi della matematica, in molti campi della fisica (e notoriamente in meccanica quantistica), nonché in ingegneria, specialmente in elettronica/telecomunicazioni o elettrotecnica, per la loro utilità nel rappresentare onde elettromagnetiche e correnti elettriche ad andamento temporale sinusoidale.

Mandelbrot utilizzò per le sue ricerche una versione semplificata della formula utilizzata per la "Legge di Verhulst"; usata per calcolare la crescita delle popolazioni che hanno a disposizione una quantità limitata di risorse:

$$
\mathbf{X}_n = \mathbf{X}_{n-1}^2 + \mathbf{C}
$$

questa volta, **xn** e **c** sono numeri complessi, con la loro parte reale e la loro parte immaginaria.

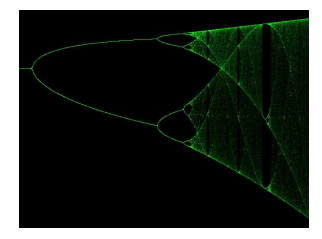

Il grafico ottenuto dalla **Legge di Verhlust** (a sinistra) è il primo esempio di frattale che possiamo incontrare anche se non possiede la proprietà di avere una superficie finita con un bordo di lunghezza infinita: in un oggetto completamente frattale potreste continuare a zoomare sul bordo ma questo apparirà sempre frastagliato. Se poteste misurarlo, sarebbe infinitamente lungo.

Il frattale di Mandelbrot è ottenuto mediante la tecnica delle iterazioni: in

pratica si applichi ad un punto specifico una regola per tante volte quanto servono ad ottenere il risultato voluto. Vediamo un esempio.

Supponiamo di avere la seguente iterazione:

$$
x_{n+1} = 2 \cdot x_n
$$

Significa questo: prendo un valore, lo moltiplico per due, e questo rappresenta il mio nuovo valore: alla successiva iterazione, ripeto il procedimento, usando questa volta il valore precedentemente ottenuto.

La tabella seguente è ottenuta considerando dapprima come valore iniziale dell'iterazione x $_{0}$  = 1, e nella parte destra considero x $_{0}$  = 3.

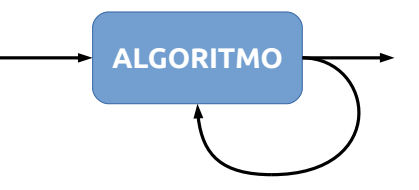

16

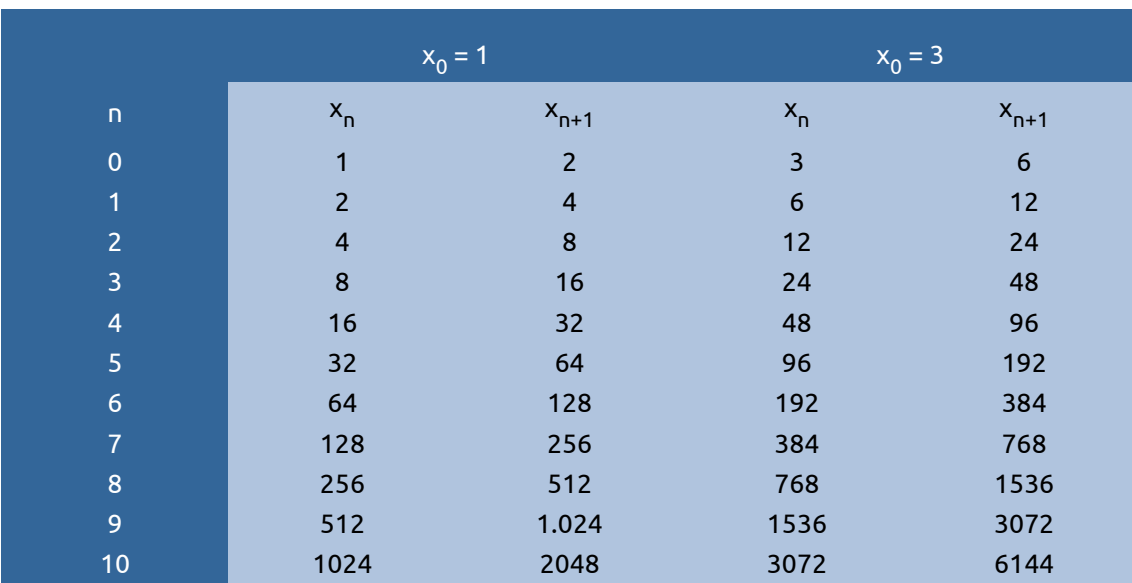

Ovviamente una regola così semplice non è molto utile ai nostri scopi, e tanto meno il fatto di aver usato i numeri reali. Possiamo notare, tuttavia, che qualsiasi seme iniziale noi utilizziamo, otterremo sempre una successione di numeri che converge ad infinito.

Consideriamo, adesso, la seguente tabella, sempre rappresentante una iterazione di numeri reali:

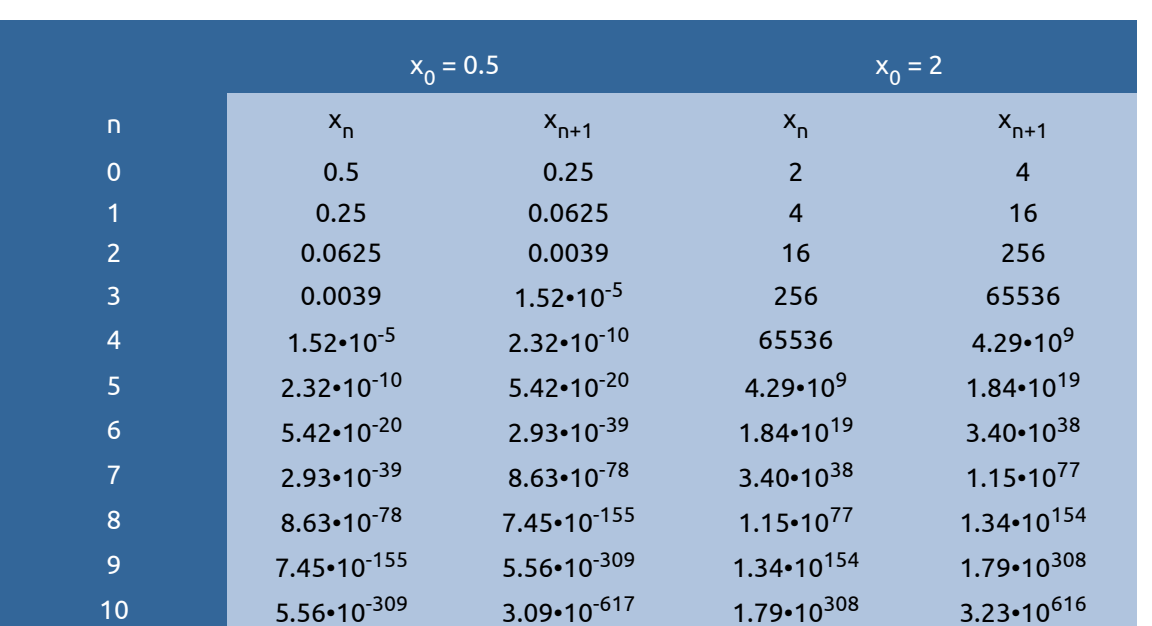

siamo partiti da dei piccoli valori, per arrivare, sopo appena 10 iterazioni, a cifre astronomiche, o a cifre infinitesimali.

Considerando la formula del ciclo iterativo, possiamo facilmente concludere che, qualsiasi sia il numero reale che andiamo a considerare, la successione convergerà a 0, oppure convergerà ad infinito. Questi due punti si chiamano **attrattori della successione**: essa convergerà comunque ad uno dei due valori; possiamo anche vedere, senza sforzarci eccessivamente il cervello, che la successione convergerà a 0 per tutti i valori x tali che

 $|x| < 1$ 

 $x_n = x_{n-1}^2$ 

(non consideriamo il segno dell'infinito).

Il punto 1 (e l'opposto), sono i punti di frontiera di questi due insiemi. <u>I frattali si creano applicando lo</u> steso procedimento nel campo dei numeri complessi, e saranno formati proprio dai punti di frontiera, che dividono i punti interni da quelli esterni.

Consideriamo adesso il caso complesso (nel senso dei numeri!): il procedimento è come il precedente: si tratta di assegnare una legge iterativa, e vedere per quali valori iniziali la successione diverge oppure no.

Nel trattare questo caso, abbiamo una piccola difficoltà in piu rispetto ai numeri reali: noi non possiamo affermare direttamente se un numero complesso è maggiore o minore di un altro per confronto diretto: quindi, in questo senso non possiamo dire se un numero complesso diverge oppure no. Questo problema si risolve immediatamente associando la misura e il confronto fra due numeri complessi, come confronto fra i loro moduli, cioè la loro distanza dall'origine, che è data da  $\sqrt{x^2+y^2}\,$  . E' da questo valore che possiamo vedere se un numero complesso diverge oppure no.

Consideriamo adesso la seguente iterazione:

$$
z = z_n^2 + c
$$

dove c è una costante complessa. Prendiamo, adesso, una c e una x<sub>o</sub> iniziale, ed iteriamola.

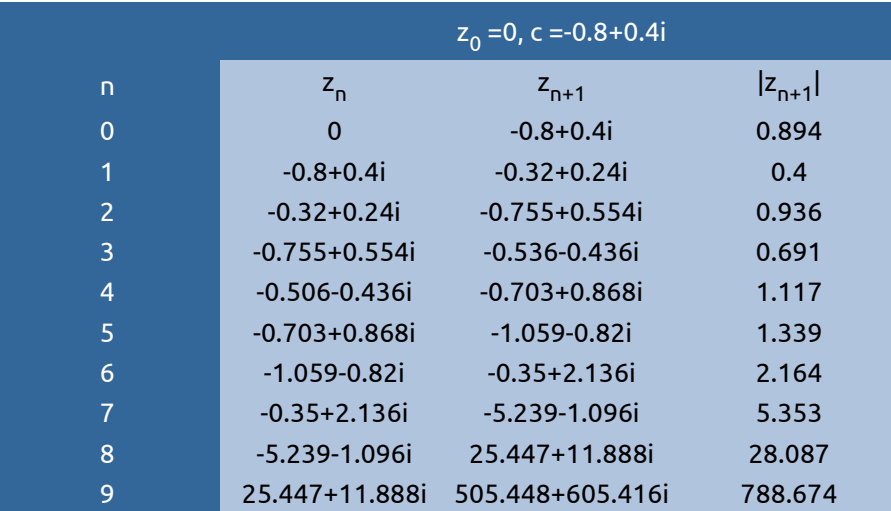

Si vede facilmente che, dopo un inizio incerto, il modulo dei numeri dell'iterazione tende velocemente ad infinito. Notiamo che ciò vale per un numero il cui modulo iniziale era minore di 1: ciò fa apparire una differenza rispetto al caso dei numeri reali positivi, dove ogni numero con modulo minore di 1 (che corrisponde al numero stesso), convergerebbe a 0.

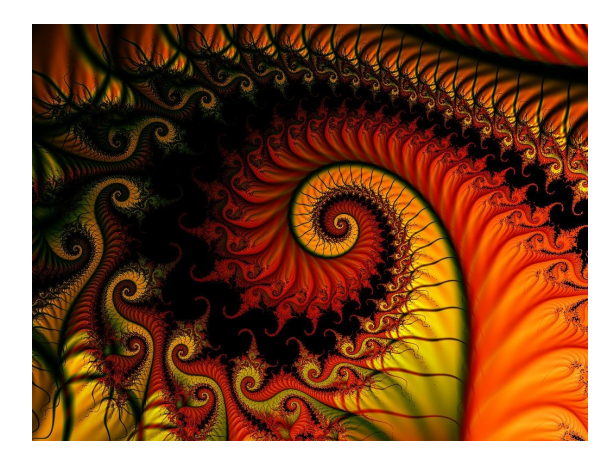

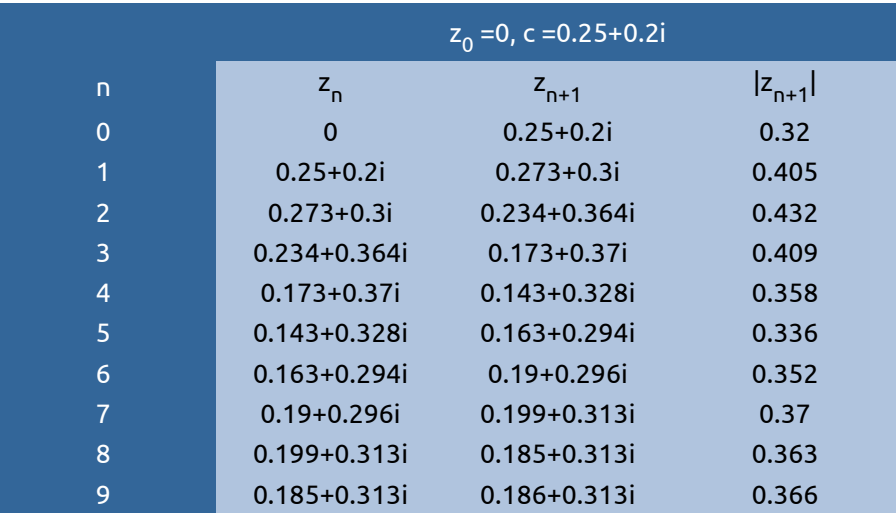

Consideriamo, adesso, quest'altra iterazione, che ha sempre z $_{0}$  = 0, però cambia la costante

Si nota come l'iterazione non converga ad infinito, ma tenda ad un numero finito, l'attrattore, che fra l'altro non è nè 1, nè tantomeno infinito, ma un numero finito diverso da 0 (lo zero complesso, ma è un particolare secondario).

Questo ci basta per capire come si formano gli insiemi di Mandelbrot e di Julia, dato che si basano su questo principio, e sulla medesima formula iterativa.

É comprensibile che le tabelle di numeri probabilmente hanno creato un po' di confusione e della noia ma sono state un passaggio indispensabile per comprendere meglio la tecnica delle iterazioni.

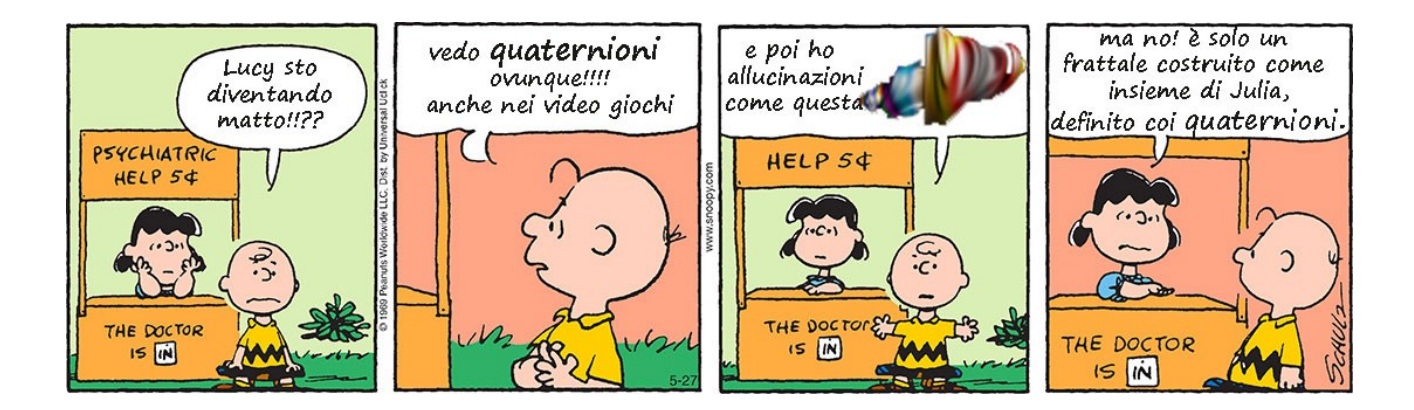

# **L-SYSTEMS**

Di frattali ce ne sono di un'infinità di tipi: per esempio i frattali iterativi, oppure ancora i **quaternioni**<sup>[8](#page-19-0)</sup>. Sono utilizzati nella maggior parte della scienza moderna, che sfrutta e usa proprietà matematiche che, per la loro difficoltà o per la loro recente scoperta, non sono state utilizzate precedentemente, come, per esempio, le teorie sulla risoluzione di sistemi non lineari, complicati dal punto di vista teorico, tanto quanto da quello pratico: oppure nella creazione dei transistor e diodi di dimensioni microscopiche, i quali processi ormai non è più possibile calcolarli con la matematica ordinaria.

Con semplicissime regole gli studiosi sono in grado di riprodurre comportamenti anche complessi, come il movimento delle folle, oppure ancora la crescita di una pianta che, in questo contesto, sono quelli che ci interessano maggiormente.

> Parlando di frattali e natura è inevitabile parlare di frattali **L-System**. Questi si ottengono applicando regole interattive un po' particolari che andiamo ad analizzare.

Un L-system o **sistema Lindenmayer** è un sistema parallelo di riscrittura matematica e un tipo di grammatica formale. Un Lsistema consiste di un alfabeto di simboli che possono essere usati per fare **stringhe** ovvero un insieme di regole di produzione che espande ogni simbolo in una stringa più ampia; una stringa iniziale (assioma) dalla quale iniziare la

costruzione e un meccanismo per tradurre le stringhe così generate in strutture geometriche.

In pratica si tratta di un linguaggio di programmazione: è possibile scaricare liberamente dal web moltissimi compilatori per questo linguaggio ed esistono ormai numerosissimi siti che accolgono esempi, immagini e listati, ne riporto due a titolo puramente esemplificativo:

<http://www.nahee.com/spanky/pub/fractals/lsystems/>(repository di listati) <http://www.fractalsciencekit.com/lsysprog/lsysprog.htm>(sito introduttivo con tutorial ed esempi)

Gli L-System sono stati introdotti e sviluppati nel 1968 da **Aristid Lindenmayer**, biologo teorico ungherese e botanico presso l'Università di Utrecht. Lindenmayer ha usato i L-sistemi per descrivere il comportamento delle cellule vegetali e per modellare i processi di crescita di sviluppo delle piante.

L-sistemi sono stati anche utilizzati per modellare la morfologia di una varietà di organismi e possono essere utilizzati per generare frattali autosimilari con sistemi di algoritmi iterativi.

Ecco perché questo tipo di "grammatica matematica" è

estremamente interessante: è uno dei migliori sistemi per apprezzare il modo nel quale i vegetali si sviluppano nelle 3 dimensioni spaziali. Tramite questo formalismo è stato possibile studiare lo sviluppo di

alghe, piante e figure astratte come la

summenzionata curva di Koch, il triangolo di Sierpinski e la "Dragon Curve" rappresentata a destra.

<span id="page-19-0"></span>8 In matematica, i quaternioni sono entità introdotte da **William Rowan Hamilton** nel 1843 come estensioni dei numeri complessi. Un quaternione è un oggetto formale del tipo  $a + bi + cj + dk$  dove a, b, c, d sono numeri reali mentre i, j, k sono dei simboli che si comportano in modo simile all'unità immaginaria dei numeri complessi.I quaternioni sono ampiamente usati nella fisica teorica (*nella teoria della relatività e nella meccanica quantistica*) e in settori più applicati, come la computer grafica 3D e la robotica (*per individuare la posizione spaziale dei bracci meccanici a più snodi*).

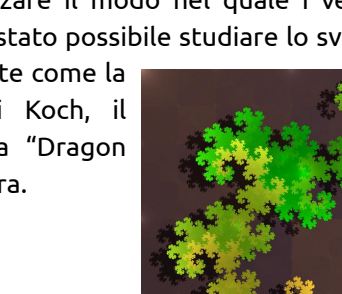

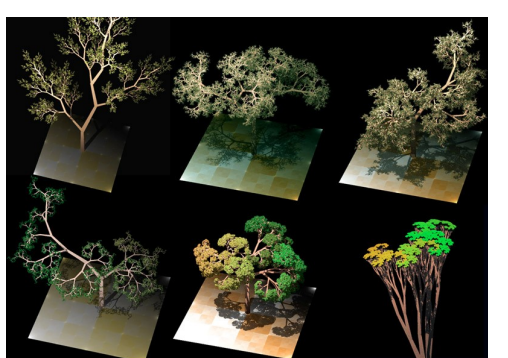

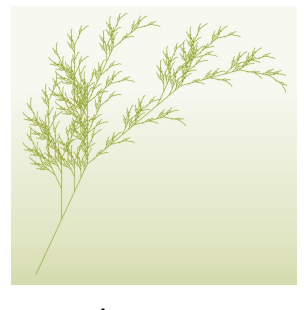

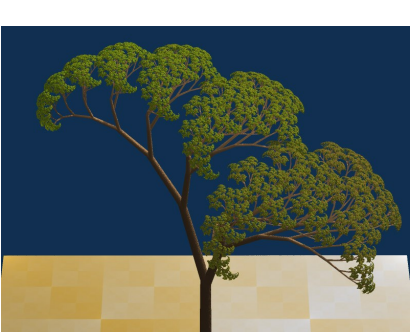

Una delle domande che più spesso vengono poste, parlando di natura e frattali chiede come mai proprio queste strutture sono state scelte dalla selezione naturale. Perché i frattali?

### Perché la loro costituzione consente di **comprimere nel minimo spazio grandi estensioni di superficie**.

Basti pensare, come in questa immagine, alle strutture bronchiali e alveolari dei polmoni che pur in volume limitato dispiegano, per sviluppo di superficie, uno spazio enorme: nell'uomo quasi la superficie di un campo da tennis.

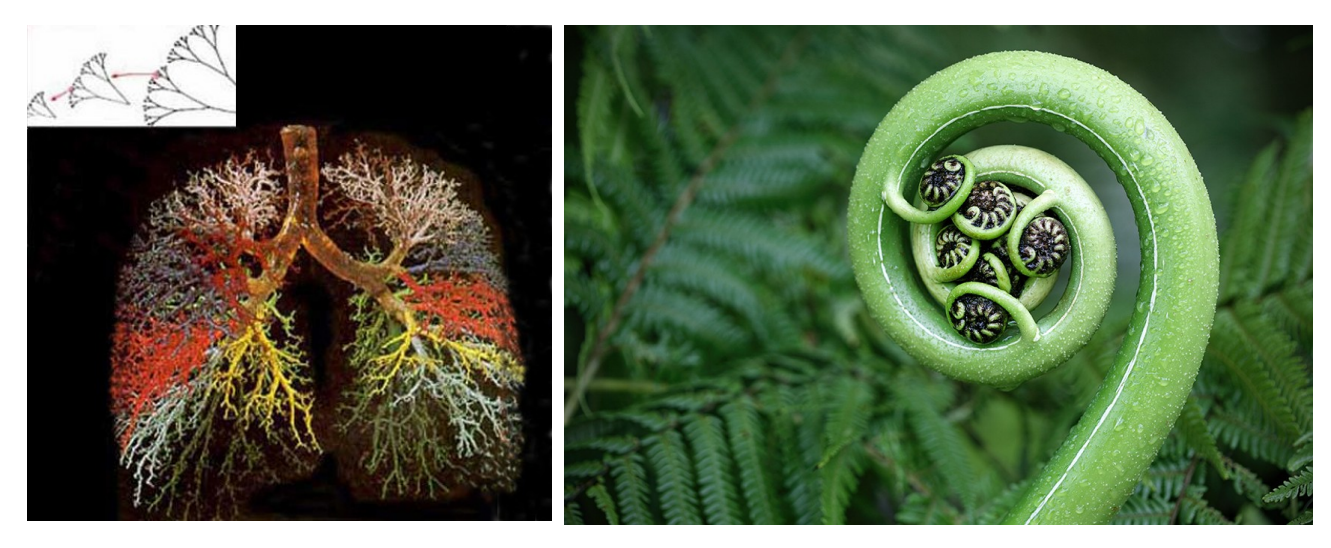

Ricorda un po' la nostra spugna di Menger! Il vantaggio in questo caso è che in uno spazio relativamente modesto è possibile massimizzare un processo vitale come lo scambio gassoso tra il sistema respiratorio e quello circolatorio. Stesso discorso per l'irrorazione sanguigna o per l'impaccamento dei neuroni nella corteccia cerebrale, ad esempio.

Alla ricerca di una spiegazione logica, l'anatomista austriaco **Rupert Riedl** (1925-2005), teorico dell'evoluzione, ha rilevato come la natura proceda con il massimo di economia, riproponendo la sequenza genetica di codifica di una certa struttura per un numero 'n' di volte; tali codici morfologici sono peraltro validi solo per le macro-strutture e non sono applicabili alla struttura microscopica (cellule e organuli cellulari).

A successivi ingrandimenti della complessa struttura frattale, si può rilevare un punto di transizione, oltre il quale non è più possibile seguire la struttura di base, fino ad allora sempre ripetuta, che diventa confusa, "caotica" nel vero senso della parola.

Questo momento si chiama appunto "transizione al caos", che è un concetto derivato dalla matematica frattale.

Nel punto in cui la struttura da ordinata diventa confusa, non più riproducibile, aumenta di molto l'entropia del sistema.

Nei termini della fisica, da cui il concetto è derivato, l' "entropia" esprime una misura del disordine di un sistema; in termini più semplici l'entropia aumenta quando un sistema passa da uno stato di ordine ad uno di disordine.

L'esempio del ghiaccio può servire a chiarire il fenomeno: nel processo di fusione, che ha un andamento irreversibile, di pari passo con la dissoluzione della struttura frattale dei cristalli di ghiaccio, si ha un aumento dell'entropia. Invertire il processo è innaturale e richiede un dispendio energetico.

"Transizione al caos" ed "entropia", propriamente termini scientifici, sono per altro verso concetti affascinanti, che hanno avuto numerose estrapolazioni e applicazioni in letteratura e nell'arte in genere anche se sovente sono stati usati a sproposito per giustificare teorie bislacche di postmoderni azzeccagarbugli e sedicenti venditori di apparati fantascientifici che farebbero invidia al dottor McCoy di Star Trek.

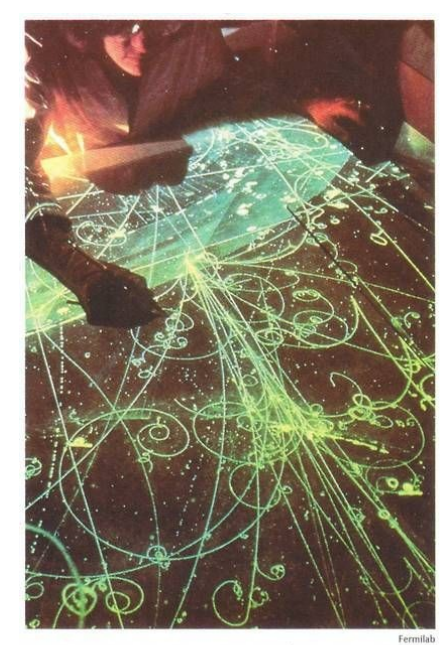

Tracks made by atomic particles from a particle accelerator **Tracks mode by additional particles**, are recorded on film. Physical a device that speeds up the particles, are recorded on film. Physical is its study the tracks to learn about the characteristics of the particles that p

Alla fine di questo percorso "complesso" sento la necessità di una riflessione. Preparando questo excursus mi sono imbattuto in un discreto numero di teorie più o meno bizzarre che proponevano la geometria frattale come una sorta di nuova chiave di lettura trascendente e misticheggiante per non meglio definite discipline che avevano un forte sentore di new age rivisitato in chiave parascientifica. Gli americani hanno un delizioso termine per definire questi vaneggiamenti: **fruitloopery** o **frootlopery** per seguire la grammatica "sgrammaticata" usata negli US. Si legga il mio articolo "Anelli Colorati" per una breve descrizione su questo termine:

### http://www.gilmor.it/2016/07/07/fruitloopery/

Iniziamo con la considerazione che spesso questi personaggi sfruttano le poche e mal interpretate nozioni scientifiche apprese da qualche parte, impastate con altrettanto poche e ancor peggio interpretate nozioni di filosofie esotiche (spesso orientali, che fanno tanto tendenza) per spillare quattrini a persone ingenue o, peggio, in stato di necessità. Ci vuole poco, per una mente scettica ed inquisitiva, scoprire le innumerevoli fallacie logiche e scientifiche che stanno dietro certe affermazioni.

Poi una considerazione puramente logica: se fosse vero che la geometria frattale è "il portale dimensionale attraverso il quale le

coscienze degli uomini si riversano in nuovi stati dell'essere per giungere alla nuova consapevolezza e diventare l'uno" (cito da un noto sito web del quale però mi rifiuto di fare pubblicità) non posso che dire "ben venga questa informazione"!

Se solo fosse dimostrata con un metodo scientifico, ovvero un metodo affidabile, verificabile e condivisibile sotto la guida delle ipotesi e teorie da vagliare e nell'analisi matematica e rigorosa di questi dati!

Se con questo sistema si potesse dimostrare che davvero la geometria frattale è "tutta quella roba lì", sarebbe una scoperta epocale e quelli che ad oggi sembrano essere solo dei fanfaroni si ritroverebbero coperti di imperitura fama, gloria e onori. Sfortunatamente per loro rimangono saldamente stabili nei loro troni di ridicoli saltimbanchi.

Ad oggi le fandonie di certi tromboni servono solo ad abbinare (con chissà quale cognizione di causa) figure di Budda obesi e frattali, la vendita di ciarpame tecnomistico, libri che sarebbe giusto rifiutarsi di dare alle stampe e costosissime "cure" di furbi sedicenti santoni che con facce bonarie si illudono e illudono di avere chissà quali poteri paranormali. Ciarlatani che nella migliore delle ipotesi vivono in un mondo talmente squallido da doversi sentire in dovere di "ridipingere I tramonti e profumare le rose" per parafrasare un bel discorso di Tim Minchin.

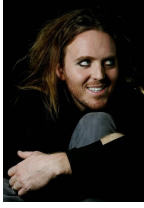

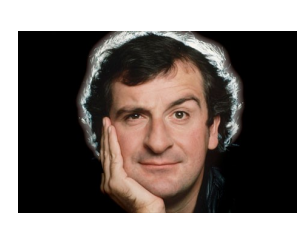

Douglas Adams disse "Non è sufficiente godere della bellezza di un giardino? Che bisogno c'è di credere che nasconda delle fate?"

Noi sappiamo cosa succede in quel giardino, tutta l'intima bellezza che la Matematica (e solo la Matematica) sa descrivere, oltre alla bellezza che arriva all'occhio semplicemente con uno sguardo. Davvero abbiamo bisogno di ricorrere a bizzarre e improbabili fate e stregoni pseudoscientifici per tentare di indorare quello che è già incredibilmente affascinante di suo?

Dobbiamo sul serio umiliarci a questo punto per la nostra pigrizia di non voler guardare oltre il nostro naso?

Nell'Antropocene e nell'Era della Informazione, l'ignoranza è sempre e solo una scelta. E sempre la più umiliante in assoluto. A volte le cause sono comprensibili ma solo per un breve tempo e solo per alcune zone geografiche.

Inoltre è necessario fare alcune riflessioni importanti sui frattali in natura:

I frattali sono idealizzazioni matematiche di regressione all'infinito. Niente in natura è davvero infinito in questo modo. Possiamo usare frattali per modellare e simulare, con un certo grado di fedeltà, eventi e oggetti naturali ma non confondiamo la mappa per il territorio.

I "frattali" che incontriamo in natura possono variare di pochi ordini di grandezza: poco più di una dozzina, generalmente molto meno (a differenza dei frattali generati al computer che invece non hanno limiti se non la capacità di calcolo dell'elaboratore usato): da circa 10<sup>-9</sup> metri a 10<sup>9</sup> metri. Questi sono solo 19 ordini di grandezza e se ogni ripetizione scende o sale di un ordine di grandezza, vengono rapidamente raggiunti i limiti "esterni" oltre i quali la matematica frattale non può più essere applicata.

Un video facilmente reperibile su Youtube $^{\circ}$  mostra uno zoom all'interno dell'insieme di Mandelbrot di un fattore di [10](#page-22-1)<sup>275</sup>. In natura la dimensione più piccola ipotizzata è quella delle stringe<sup>10</sup> ed è una teoria ancora non provata ma la stima della dimensione di questi oggetti subatomici risulta essere "solo" di 10 $^{\rm 34(11)}.$  $^{\rm 34(11)}.$  $^{\rm 34(11)}.$ 

Quindi stiamo davvero parlando di un comportamento simil-frattale, piuttosto che frattali propriamente detti. I frattali sono un ingegnoso strumento ma sono del tutto impossibili in natura.

Il comportamento frattale simile richiede ancora una spiegazione. Viene da una varietà di diversi fenomeni che agiscono similmente a scale diverse. Si consideri, ad esempio, il

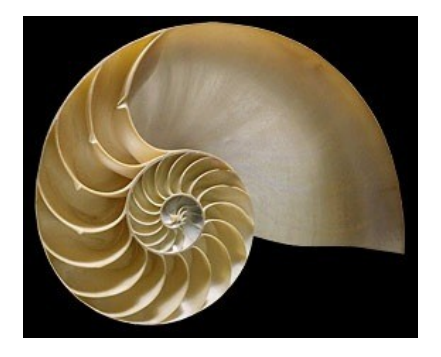

Nautilus:

Questo ha la stessa caratteristica di autosimilitudine a diversi ingrandimenti senza essere veramente un frattale. È "solo" una spirale logaritmica: essa applica continuamente la stessa regola ("*costruire un guscio leggermente più grande, ad un particolare angolo*") durante il suo sviluppo. Lo stesso tipo di spirale appare in un sacco di posti in natura: è un buon modo di "imballare le cose" e per ospitare un organismo in crescita con una regola molto semplice.

I paesaggi sono notoriamente considerati "frattali", ma in realtà non lo sono in senso assoluto. Le forze della natura che li influenzano (tempeste, erosione, vento, ecc) agiscono a tutte le scale, a seguito di quella che viene definita **legge di potenza**.

Questa genera curve e frammenti a qualsiasi dimensione. La legge di potenza è un sottoprodotto della distribuzione paretiana che, grosso modo dice che più qualcosa è sopravvissuto, più è probabile che continui a sopravvivere. Il che produce il comportamento auto-simile alle scale di grandezza naturali.

In altre e più elementari parole: le regole della matematica frattale valgono solo fino ad un certo punto di grandezza; oltre quel punto intervengono forze fisiche (vento, acqua) che con il loro costante e caotico lavoro modellano in maniera continua e totalmente casuale (e quindi non prevedibile dalle precise regole matematiche frattali) il profilo fine di queste curve. A questo punto devono essere introdotte ALTRE regole se si vuole che la mappa assomigli davvero al territorio.

Inoltre in natura, se escludiamo alcune teorie di meccanica quantistica e quindi se consideriamo le scale di grandezza alle quali siamo più o meno abituati (bisogna però considerare che I fisici e gli astrofisici sono abitualmente avvezzi a lavorare e a pensare a scale di grandezze che spaziano dai 10 $^{21}$  ai 10 $^{29}$  metri<sup>[12](#page-22-3)</sup>), niente ha dimensioni minori o maggiori di 3. Esistono studi che ipotizzano circa 10 dimensioni ma sono ancora ipotesi da dimostrare o smentire.

<span id="page-22-2"></span>11 http://matematica.unibocconi.it/articoli/teoria-delle-stringhe-da-newton-einstein-e-oltre

<span id="page-22-0"></span><sup>9</sup> https://www.youtube.com/watch?v=0jGaio87u3A

<span id="page-22-1"></span><sup>10</sup> The Elegant Universe: Superstrings, Hidden Dimensions, and the Quest for the Ultimate Theory, Brian Greene, ISBN-13: 978- 0393046885

<span id="page-22-3"></span><sup>12</sup> Elegante applet Java che visualizza le scale dimensionali: http://micro.magnet.fsu.edu/primer/java/scienceopticsu/powersof10/index.html

Anche la teoria della disposizione frattale dei superammassi galattici del prof. Luciano Pietronero, per citare un esempio piuttosto noto, si sta rivelando fallace se non del tutto errata: gli studi di Moran Scrimgeour (International Centre for Radio Astronomy Research, Perth, AU, University of Western Australia) condotti su porzioni cubiche di spazio di 3 miliardi di anni luce sembrano smentire sistematicamente questa teoria dimostrando una distribuzione omogenea di galassie esattamente come predetto dalle teorie di Einstein<sup>[13](#page-23-0)</sup>.

Questo mio scritto non è esaustivo e non rende giustizia alla magnificenza dei frattali e alle persone che hanno lavorato sia per scoprire questi enti, sia per fare in modo che questa matematica potesse essere applicata con successo e profitto nella vita dell'uomo comune.

Resta il fatto che senza i frattali, queste mappe meravigliose che tracciano la rotta delle attuali tecnologie e sicuramente ancora hanno ancora moltissimo da indicarci nel futuro, il nostro mondo sarebbe un posto molto più scomodo, insicuro, pericoloso e sgradevole anche da un punto di vista estetico.

A riprova (non mi stancherò mai di affermarlo con forza) che la "Matematica è Bellezza" e che, come ha detto Richard Dawkins, "La Scienza è la Poesia della Realtà".

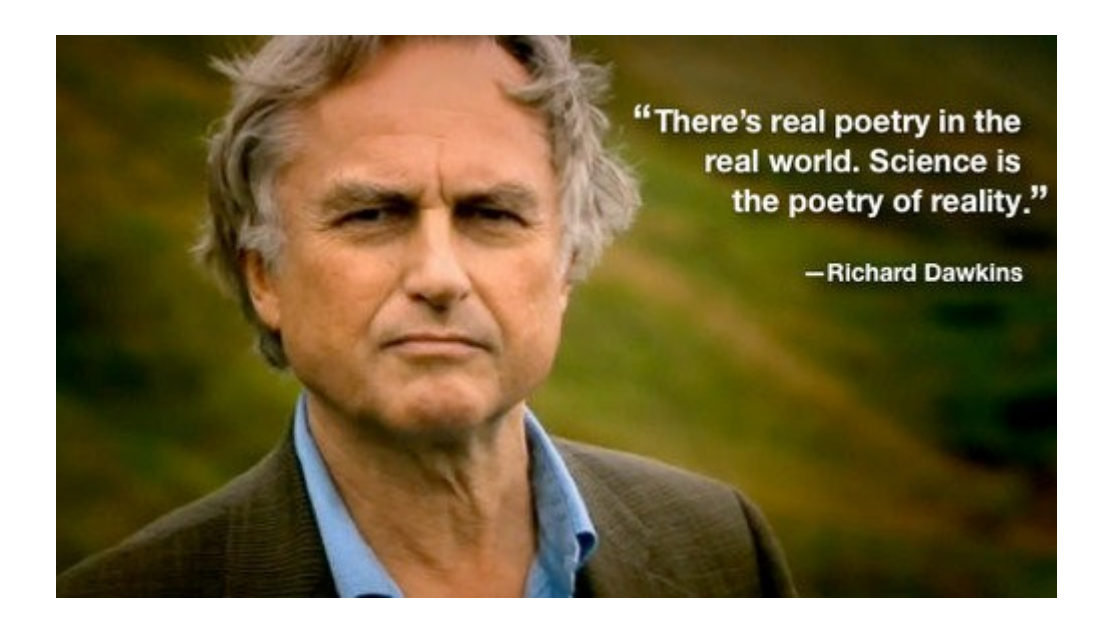

<sup>24</sup>

<span id="page-23-0"></span><sup>13</sup> https://www.sciencedaily.com/releases/2012/08/120821094032.htm

# **APPENDICE 1 : OMOTETIE**

### **Definizioni**

Un'omotetia è un tipo particolare di trasformazione affine. Vediamo come è definita.

Consideriamo un punto **O** nel piano ed un numero reale **K** non nullo. La trasformazione **T** che ad ogni punto **A** del

piano fa corrispondere il punto **A'** , allineato con **O** ed **A** e tale che sia *OA' OA*  $=$   $K$   $\cdot$  è detta omotetia di centro **O** e

rapporto **K** .

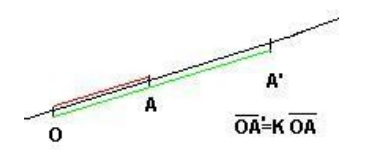

- La costante **K** è detta rapporto di omotetia:
	- se **K** >0 l'omotetia si dice diretta,
	- se **K** < l'omotetia si dice inversa.
- **O** si dice centro di omotetia.

Possiamo applicare la stessa trasformazione a figure più complesse. Nell'immagine seguente consideriamo un'omotetia di costante **K=1/2** . Notiamo che otteniamo una duplicazione della figura di partenza.

Nel caso in cui il centro di omotetia **O** corrisponda con l'origine degli assi è semplice dare le equazioni analitiche dell'omotetia:

$$
\begin{cases}\nX = Kx \\
Y = Ky\n\end{cases}
$$

La matrice della trasformazione è la seguente:

$$
A = \begin{bmatrix} K & 0 \\ 0 & K \end{bmatrix}
$$

Notiamo che Det ( **A** )= **K** <sup>2</sup>

# **Proprietà fondamentali.**

Si può dimostrare che un'omotetia gode delle seguenti proprietà:

- trasforma una retta in una retta parallela alla retta data;
- l'unico punto unito è il centro di omotetia;
- trasforma una figura geometrica in una figura simile a quella data;
- se la figura S' è l'immagine corrispondente di una figura S, allora Area (S')= **K** 2 Area (S).

# **Esempio 1**

Consideriamo la seguente omotetia T con centro l'origine degli assi: {

*X*=2 *x Y* =2 *y*

Per capire come agisce T, vediamo come viene trasformato da T il triangolo isoscele ABC (nelle figura 3 in rosso) di vertici A(0,1), B(-1,0), C(0,-1). Il punto A ha come immagine il punto A'(0,2). Il punto B ha come immagine il punto B'(- 2,0). Il punto C ha come immagine il punto C'(0,-2).

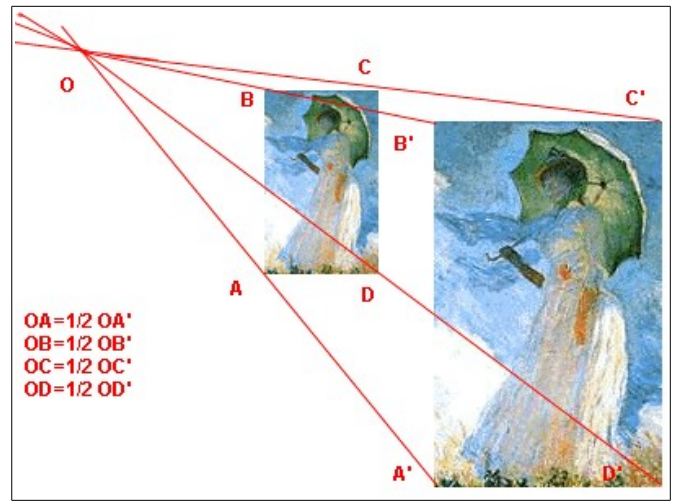

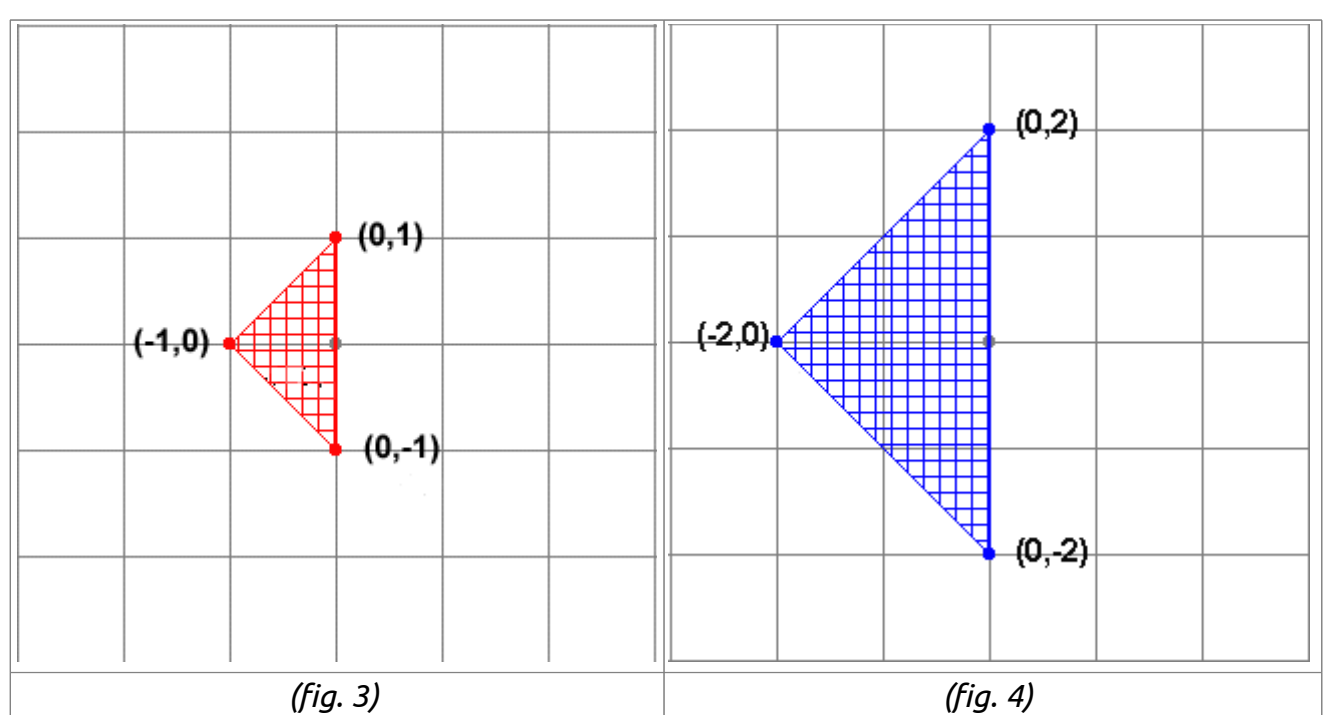

Notiamo che la figura trasformata (nella figura 4 il triangolo in blu) è un triangolo simile a quello di partenza.

Al posto dei trangoli potremmo considerare qualsiasi tipo di immagine, anche molto più complessa.

# **Esempio 2.**

Consideriamo ora la seguente omotetia **T** di centro l'origine degli assi:

$$
X = -(\frac{1}{2})x
$$
  
 
$$
Y = -(\frac{1}{2})y
$$

Osserviamo come trasforma la circonferenza di centro il punto di coordinate (1,0) e raggio 1 (fig. 5). La figura trasformata è una circonferenza di centro (-1/2, 0) e raggio 1/2. Si tratta di un'omotetia inversa.

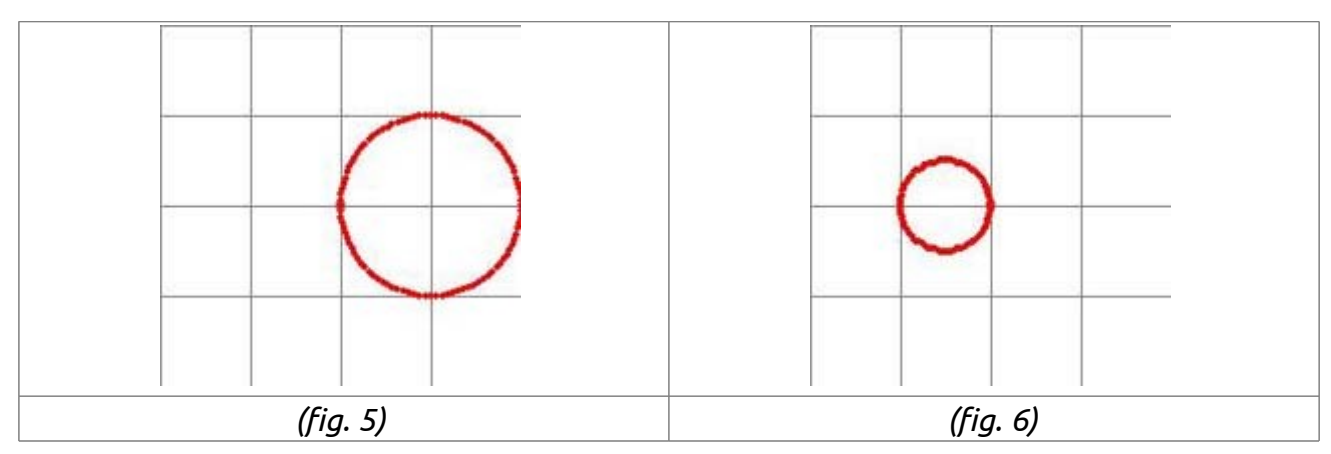

# **APPENDICE 2: I FRATTALI INTORNO A NOI**

- **Bellezza**: **pittura** (Carlos Ginzburg, i disegni Kolam, Dürer e Sierpinski, Dalì, Katsushika Hokusai), **musica** (Bach e Richard Voss). L'appendice 5 è un interessante articolo di Michael Bulmer riguardo la creazione di musica frattale "piacevole" (il virgolettato è dell'autore). É interessante notare come nel 1970, il dott. Richard F. Voss, fisico presso il Centro Ricerche I.B.M. a Yorktown Heights, NY, ha notato che se l'intonazione e il volume di note successive sono del tutto casuali, la musica che se ne ricava è "priva di significato e sgradevole". Se le note sono invece strettamente correlate, la musica suona "prevedibile e noiosa". Ma se le relazioni tra note successive è definita da fluttuazione semi-casuali espresse da formule frattali, il risultato è qualcosa che il dottor Voss definì come un gradevole equilibrio tra prevedibilità e sorpresa<sup>[14](#page-26-0)</sup>.
- **Utilizzo indiretto**: **chimica** (struttura microscopica degli aerogel, elettrodi porosi per la catalisi, batterie per accumulatori), **elettronica** (rumore dei circuiti), **medicina** (studio della proliferazione delle cellule neoplastiche), **informatica** (compressione delle immagini), **geologia** (reti di faglie geologiche, percolazione del suolo), **archeologia**, **teoria del caos** e **meterologia** (assorbimento della luce da parte delle nuvole, fluidodinamica), **borsa** e **finanza**.
- **Frattali in Natura**: **accrescimento dei vasi sanguigni**, **neuroni** e **bronchi polmonari**; **disegni**, **schemi ricorsivi** e **autosimili** sui **gusci di conchiglie** (*Conidæ*, *Priotrochatella stellata*), nei **vegetali** (*Brassicacee*, *pteridofite*, *nymphaeaceae*), il problema della **misurazione delle coste**, **rocce** e **materiali porosi**, **proliferazioni cellulari**, **moto browniano**.
- **Divertimento**: **Videogames**: da Rescue on Fractalus e Ballblazer (Lucasfiml Games) della metà degli anni '80 ai recenti No Man's Sky (Hello Games) e Elite Dangerous (Frontier Development), la storia degli algoritmi procedurali. **Cinema**: da Star Trek II The Wrath of Khan (1982, Nicholas Meyer) a The Return of the Jedi (1983, Richard Marquand) attraverso Avatar (2009, James Cameron). **Omotetia e cellulari**: pinch zoom, trasferimento files.

<span id="page-26-0"></span><sup>14</sup> http://www.nytimes.com/1991/04/16/science/j-s-bach-fractals-new-music.html

# **APPENDICE 3 : DIMENSIONI SIMILFRATTALI**

Date le premesse a pagina 23, per un puro piacere di conoscenza, ho riportato la scala dimensionale compresa tra il nanometro e il gigametro con alcuni esempi di oggetti a noi più o meno conosciuti, per avere un raffronto ed un idea visiva delle dimensioni delle quali stiamo parlando (grazie a Wikipedia):

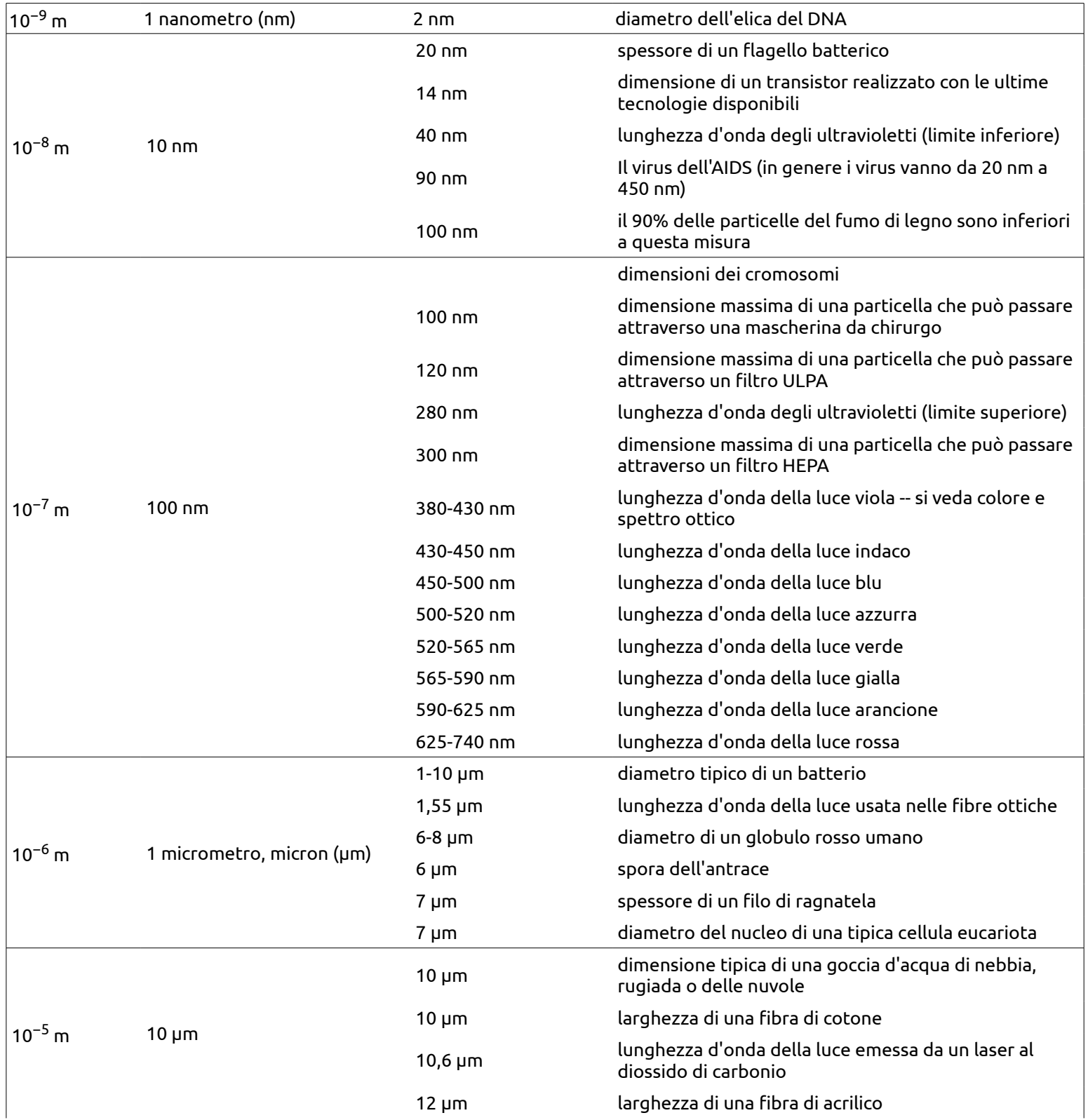

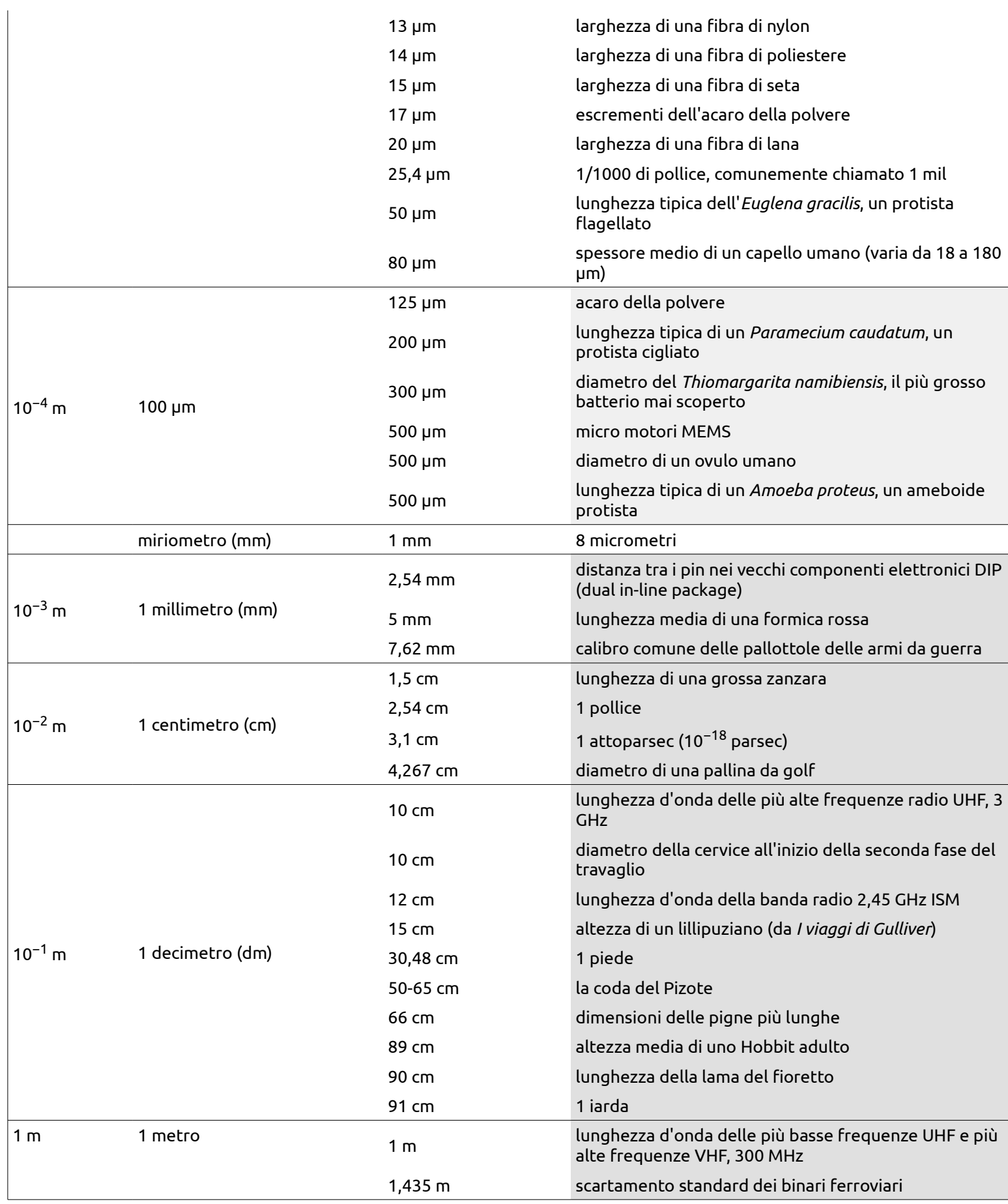

29

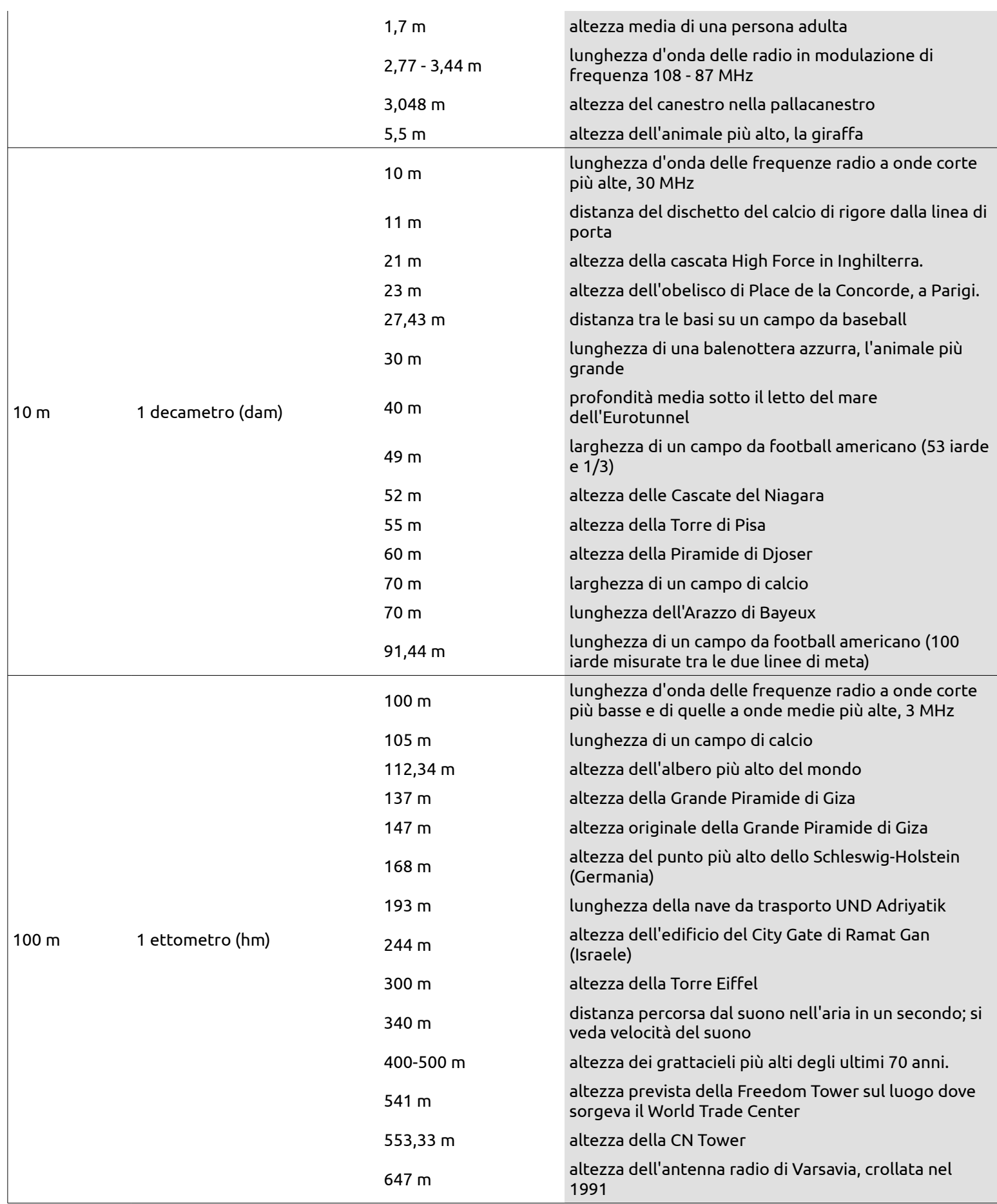

30

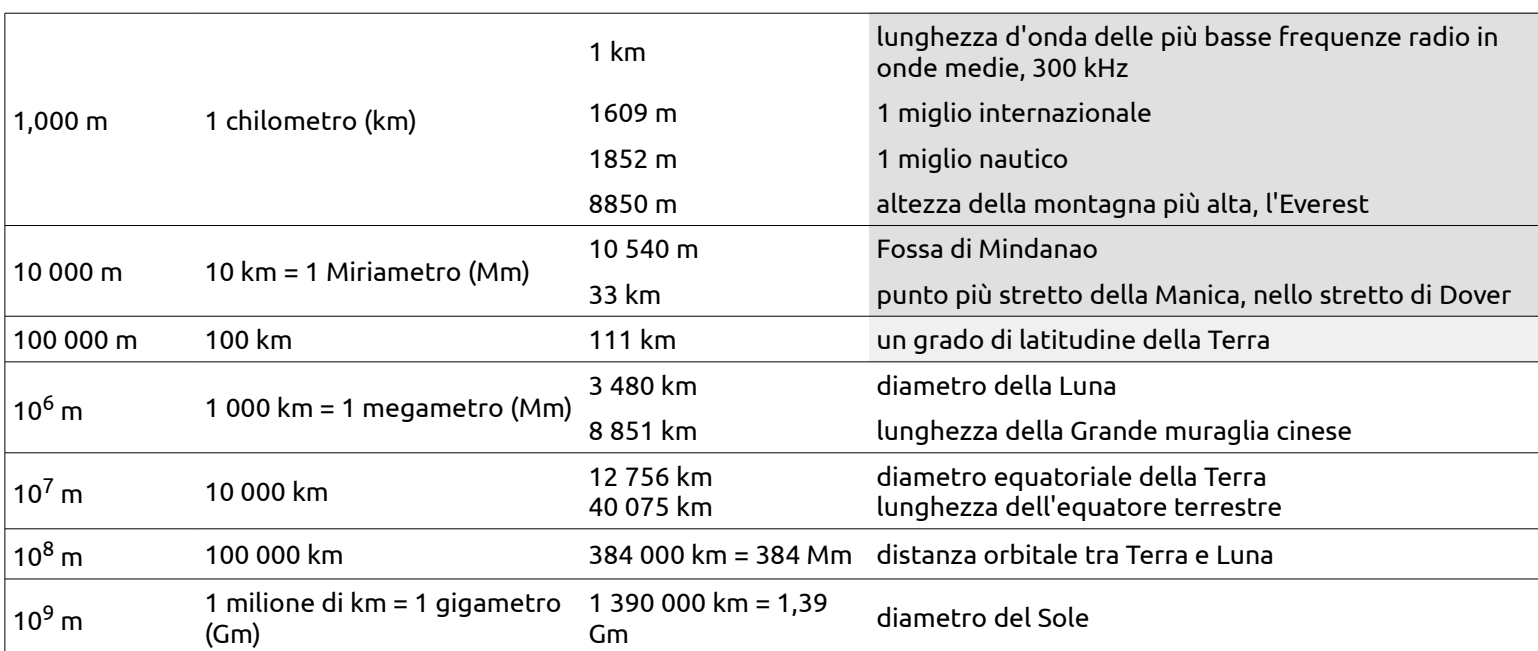

# **APPENDICE 4: BIBLIOGRAFIA**

- 1. B. Mandelbrot: " Gli oggetti frattali ". Einaudi Ed.1987.
- 2. K. Devlin: " Dove va la matematica ". Bollati-Boringhieri.
- 3. H.-O. Peitgen ,P.H. Richter: "La bellezza dei frattali ". Bollati-Boringhieri.
- 4. A.K. Dewdney: "Un microscopio al calcolatore per gettare uno sguardo sul più complesso fra gli oggetti della matematica ". Le scienze no 206 ,ottobre 1985.
- 5. A.K. Dewdney: "Esplorando algoritmi genetici in un mare primordiale pieno di flib ", Le scienze no 209/1986.
- 6. A.K. Dewdney: "Bellezza e profondità: l'insieme di Mandelbrot e un'orda di suoi cugini detti insiemi di Julia ". Le scienze no 248, aprile 1998.
- 7. A.K. Dewdney: "Un escursione nell'insieme di Mandelbrot a bordo del Mandelbus ", Le scienze no 248 ,aprile 1988.
- 8. L.M. Sander : " L'accrescimento dei frattali ". Le scienze.
- 9. H. Jurgess ,H.-O. Peitgen ,D. Sanpe: "Il linguaggio dei frattali ". Le scienze no 266 ,ottobre 1990.
- 10. M.F. Barnsley, R.L. Devaney, B.B. Mandelbrot, H.-O. Peitgen, D. Saupe, R.F. Voss: "The Science of Fractal Images" with contributions by Y. Fisher, M. McGuire; Appendix C: A unified approach to fractal curves and plants

# **APPENDICE 5: ESEMPI DI DIMENSIONE DI HAUSDORFF - BESICOVITCH**

Di seguito una esaustiva lista di frattali con i rispettivi valori della dimensione di Hausdorff - Besicovitch, il loro nome, una immagine di riferimento e delle note aggiuntive. I testi sono in inglese.

Testi e immagini sono tratti da Wikipedia

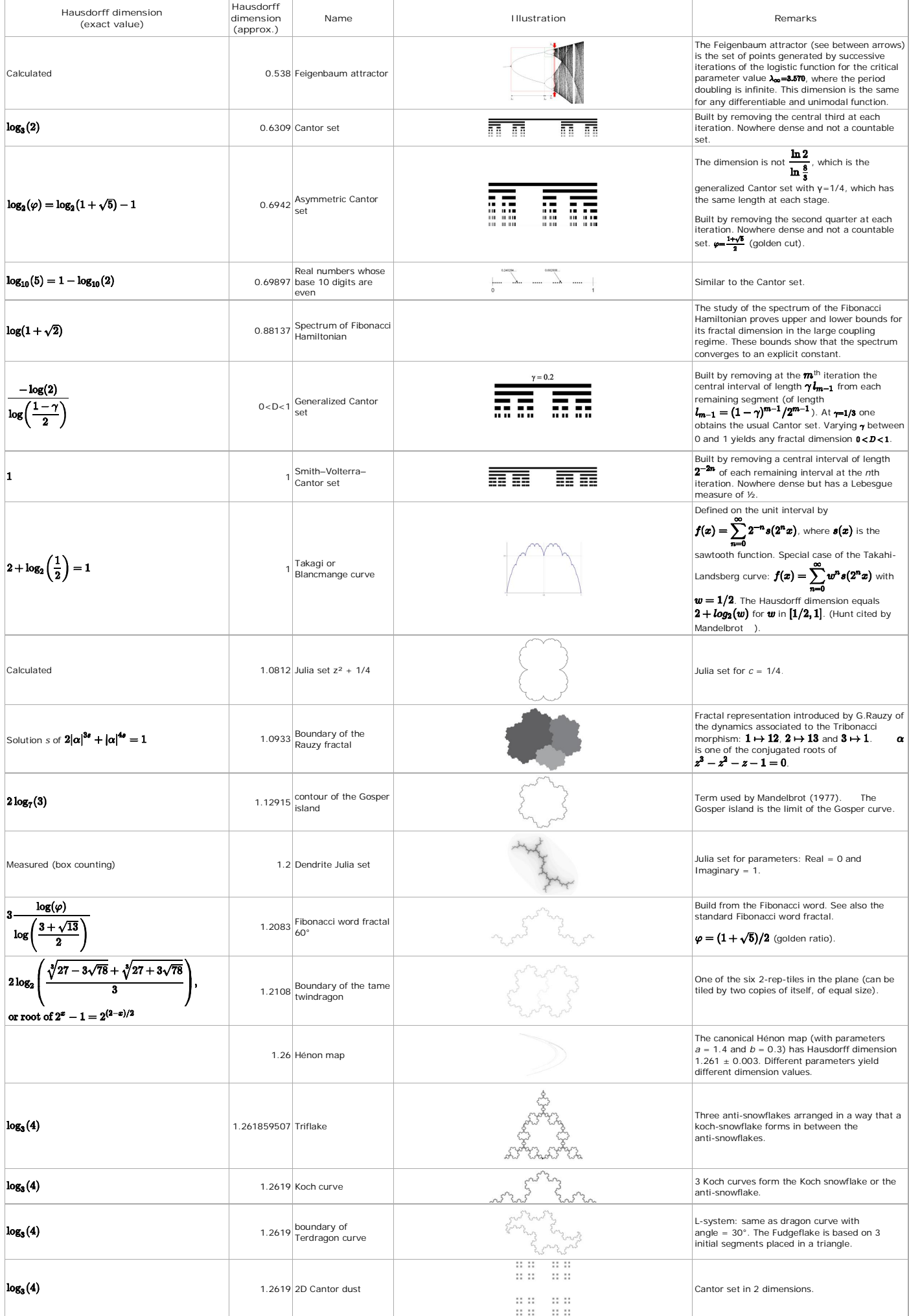

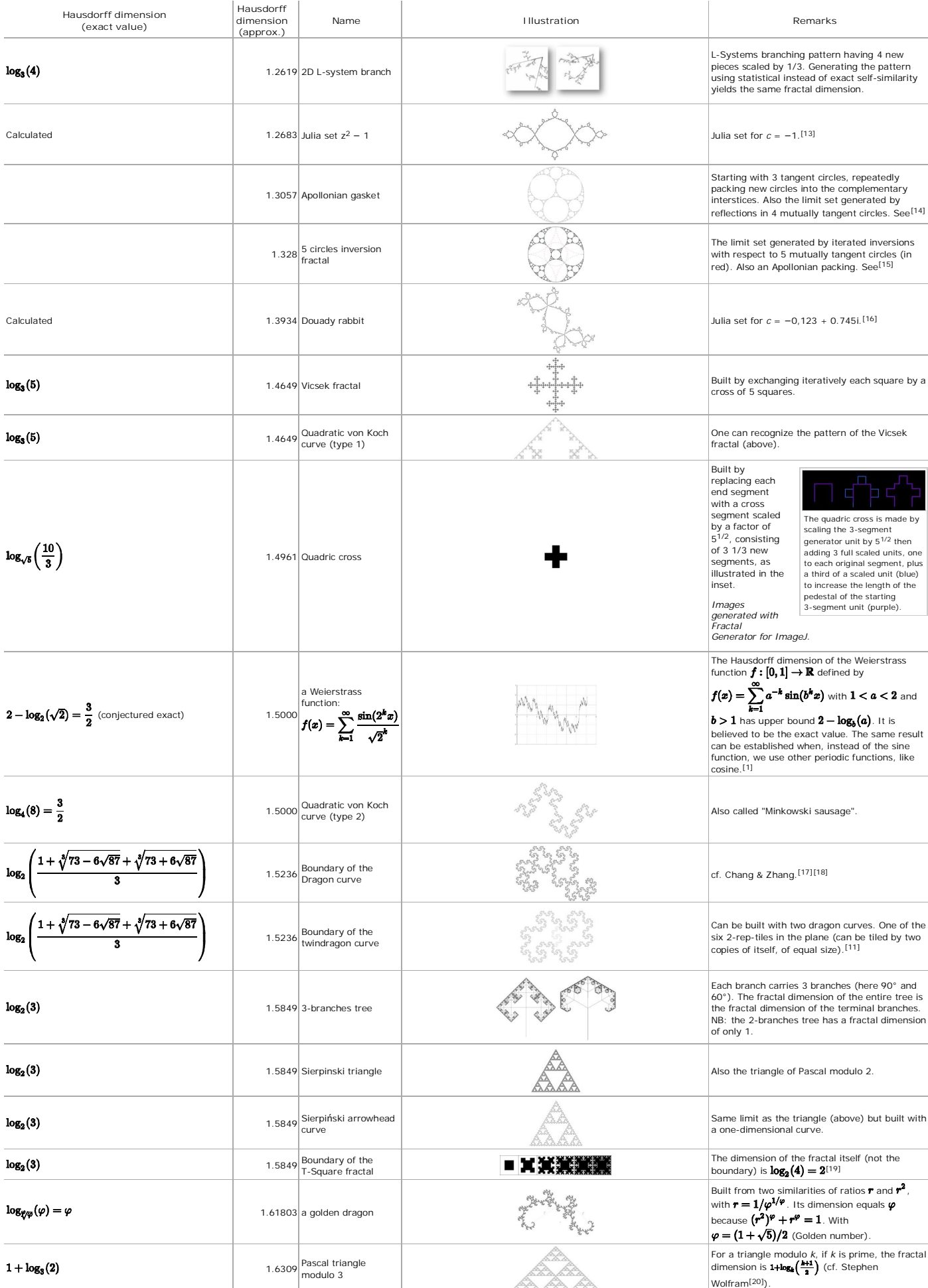

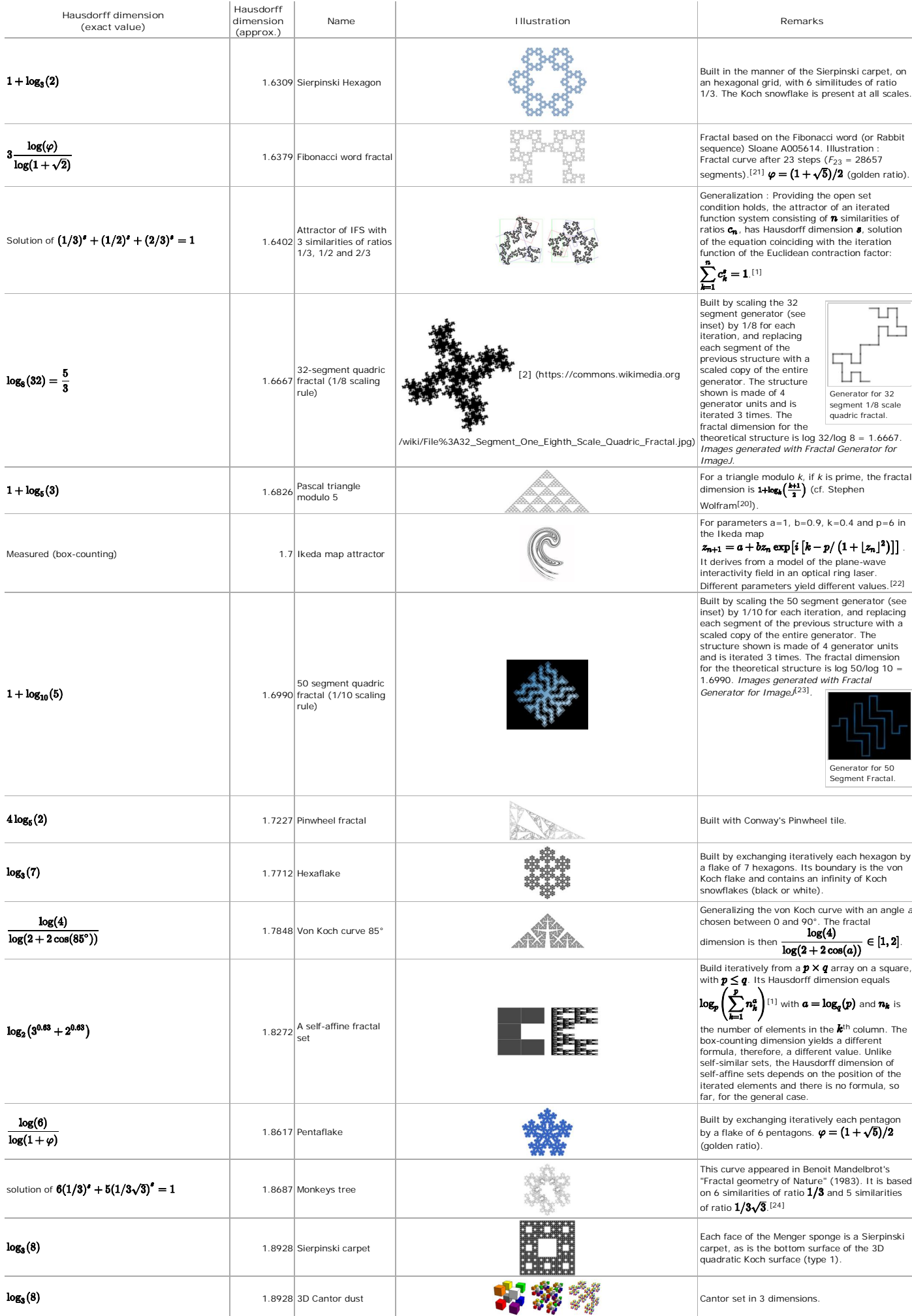

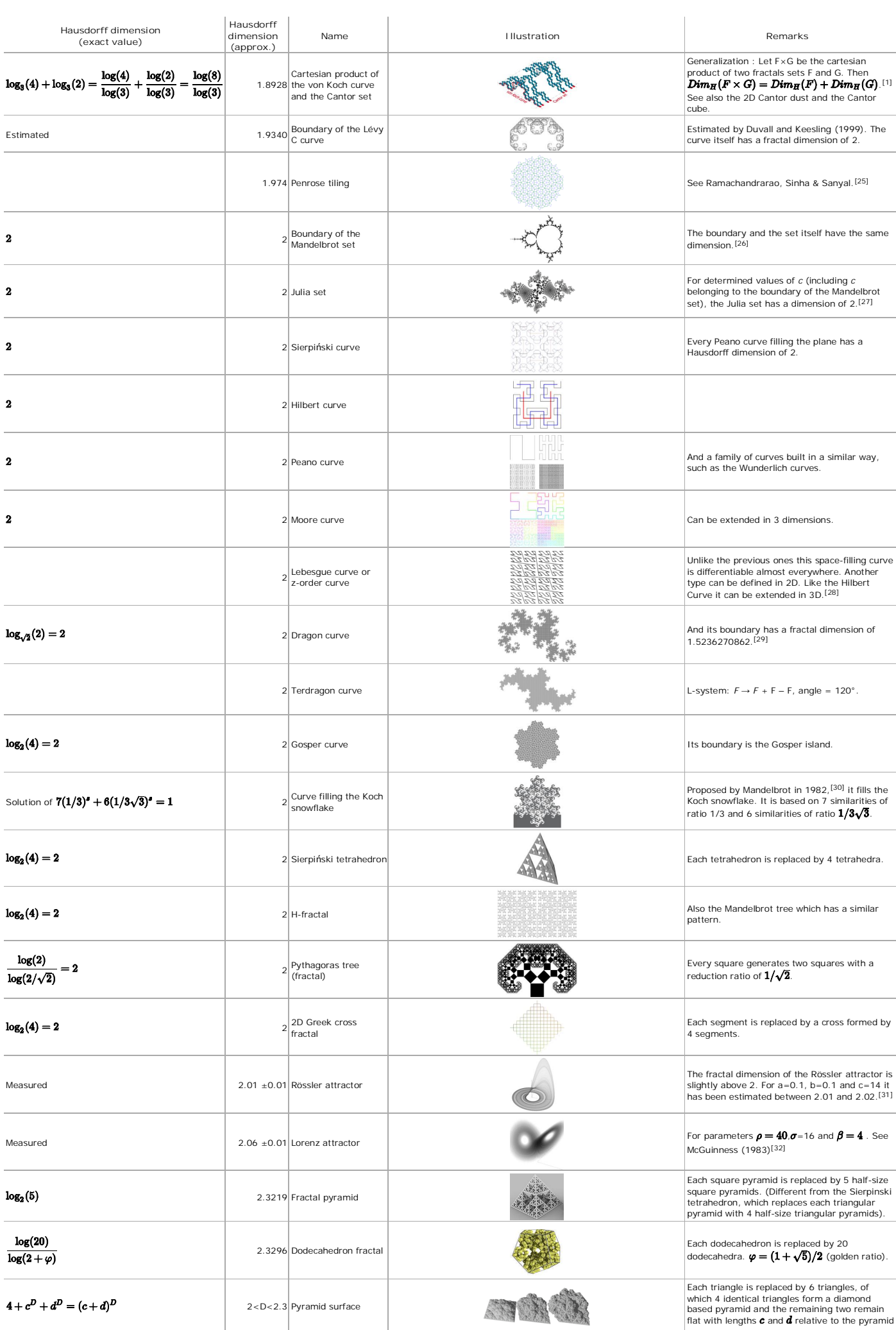

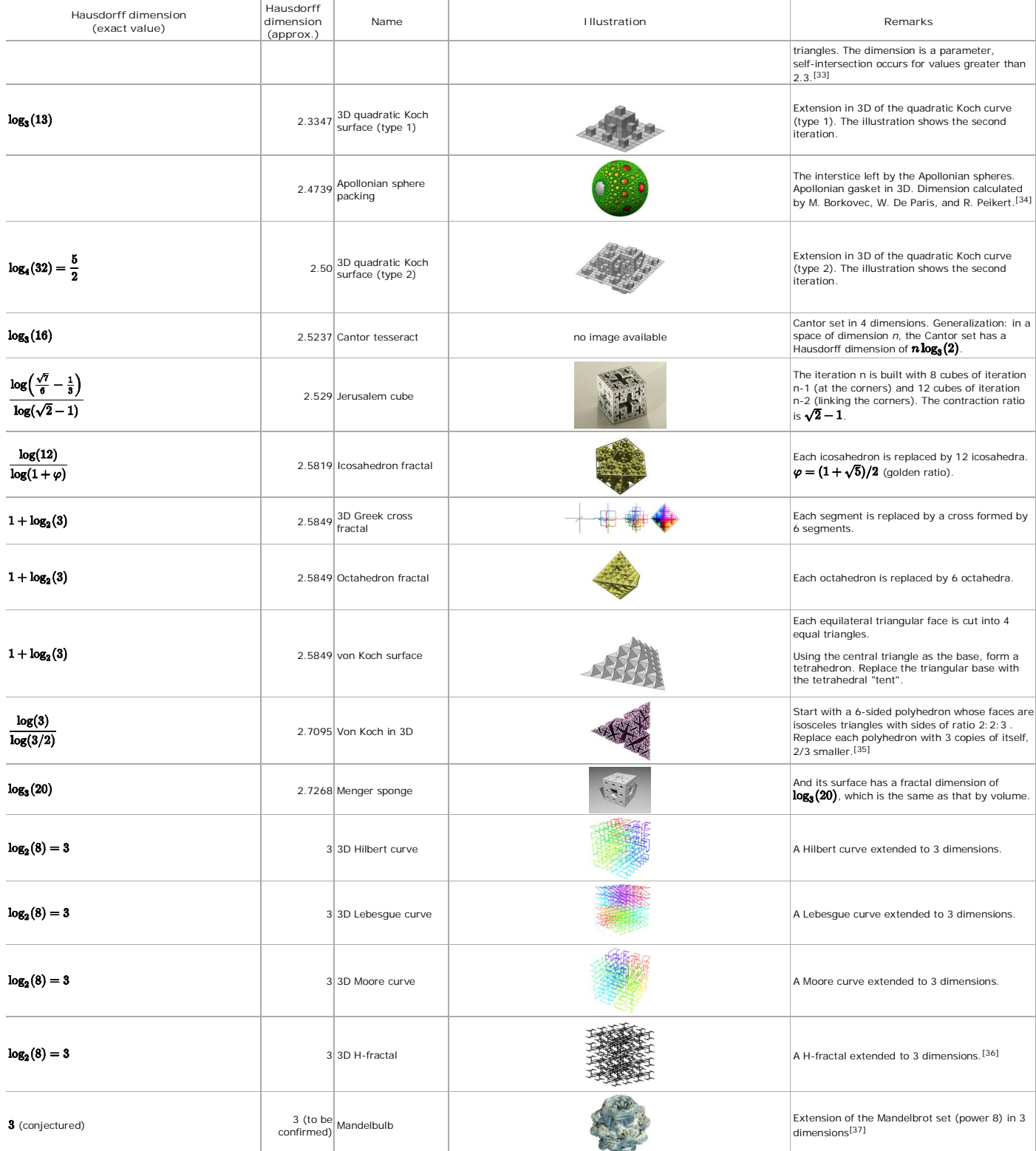

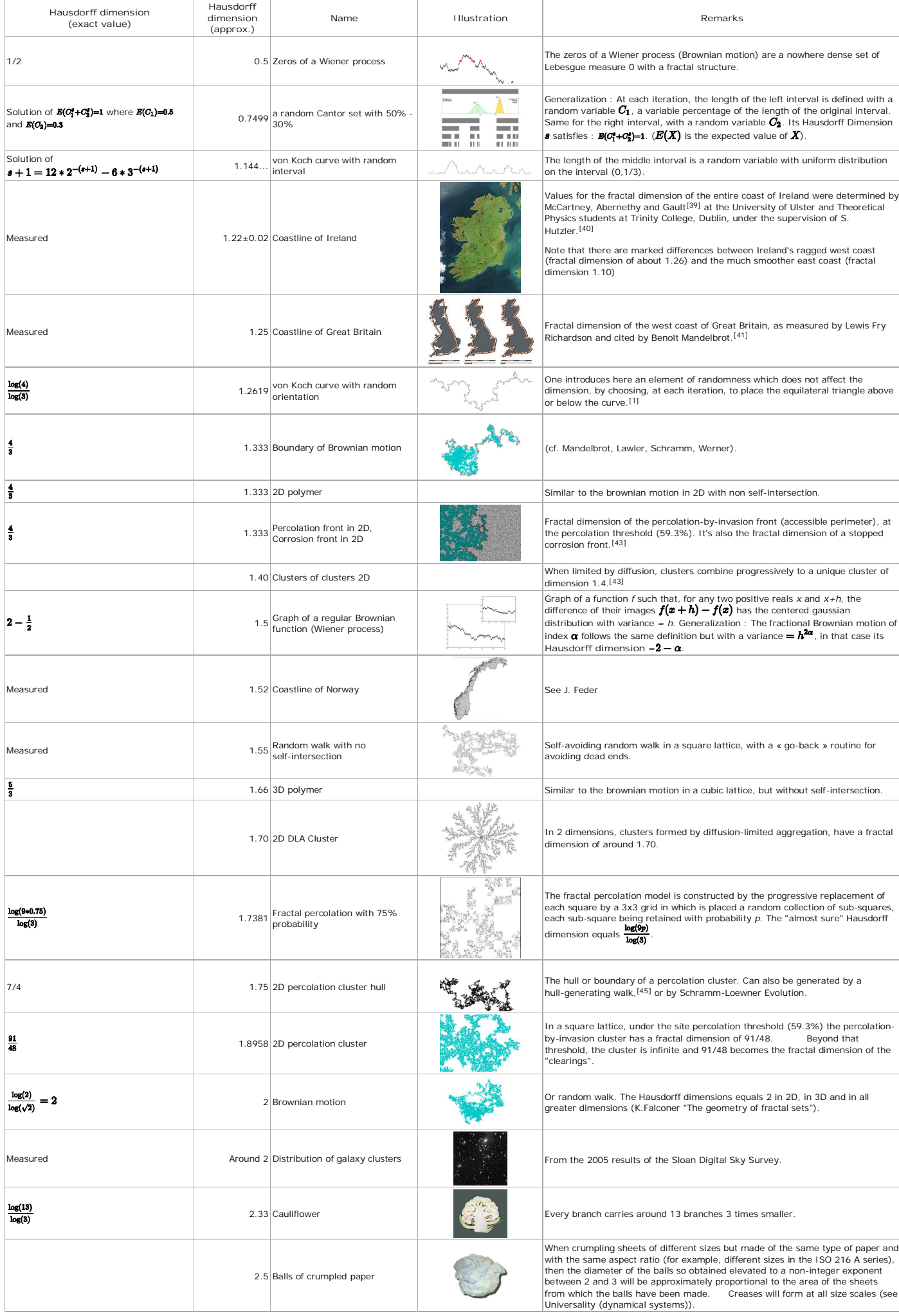

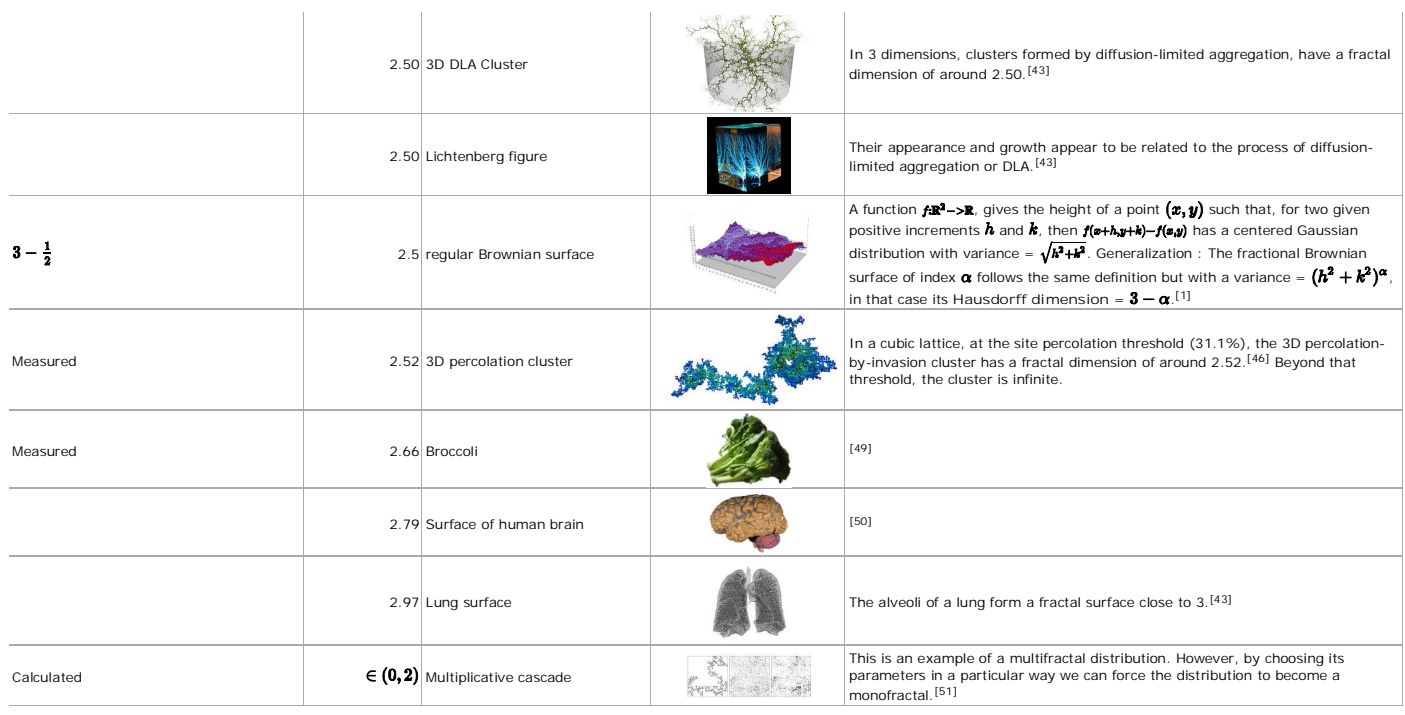

#### **Notes and references**

- Falconer, Kenneth (1990–2003). *Fractal Geometry: Mathematical Foundations and Applications*. John Wiley & Sons, Ltd. xxv. ISBN 0-470-84862-6. 1.
- Fractal dimension of the Feigenbaum attractor (http://www.springerlink.com/content/j67u086652125p71 2.
- /fulltext.pdf)<br>Tsang, K. Y. (1986). "Dimensionality of Strange Attractors<br>Determined Analytically". *Phys. Rev. Lett.* 57 (12): 1390–1393.<br>doi: 10.1103/PhysRevLett.57.1390. PMID 10033437. 3.
- 
- Fractal dimension of the spectrum of the Fibonacci Hamiltonian (http://www.ruf.rice.edu/~dtd3/DEGT-FD.pdf) 4. The scattering from generalized Cantor fractals (http://arxiv.org /abs/0911.2497) 5.
- Mandelbrot, Benoit. *Gaussian self-affinity and Fractals*. ISBN 0-387-98993-5. 6.
- 7.
- fractal dimension of the Julia set for c = 1/4<br>(http://abel.math.harvard.edu/~ctm/papers/home/text/papers<br>/dimIII/dimIII.pdf)
- 8. Boundary of the Rauzy fractal (http://matwbn.icm.edu.pl/ksiazki<br>/aa/aa95/aa9531.pdf) 9.
- Lothaire, M. (2005)*, Applied combinatorics on words*, Encyclopedia of<br>Mathematics and its Applications, 105, Cambridge University Press,<br>p. 525, ISBN 978-0-521-84802-2, MR 2165687, Zbl 1133.68067,<br>ISBN 978-0-521-84802-2 10. Gosper island on Mathworld (http://mathworld.wolfram.com
- 1991 1992 1998 1992 1992 1992 1992 1992 1992 1993 1994 1994 1994 1994 1994 1994 <br>
Gosper Island.html)<br>
And Same Islam Islam 1992 1994 1994 1994 1994 1994 1994 1994 1994 19
- 11. On 2-reptiles in the plane, Ngai, 1999 (http://www.springerlink.com<br>/content/t5630411w45638g0/) 12. Recurrent construction of the boundary of the dragon curve (for n=2,<br>D=1) (http://demonstrations.wolfram.com
- /TheBoundaryOfPeriodicIteratedFunctionSystems/) fractal dimension of the z²-1 Julia set (http://abel.math.harvard.edu 13.
- /~ctm/papers/home/text/papers/dimIII/dimIII.pdf) fractal dimension of the apollonian gasket (http://abel.math.harvard.edu/~ctm/papers/home/text/papers 14.
- 15.
- /dimIII/dimIII.pdf) fractal dimension of the 5 circles inversion fractal (http://classes.yale.edu/Fractals/CircInvFrac/CircDim/CircDim2.html)
- 16. fractal dimension of the Douady rabbit (http://abel.math.harvard.edu<br>/~ctm/papers/home/text/papers/dimIII/dimIII.pdf)
- Fractal dimension of the boundary of the dragon fractal (http://poignance.coiraweb.com/math/Fractals/Dragon/Bound.html) 17.
- Recurrent construction of the boundary of the dragon curve (for n=2,<br>D=2) (http://demonstrations.wolfram.com<br>/TheBoundaryOfPeriodicIteratedFunctionSystems/) 18.
- 19. T-Square (fractal) Fractal dimension of the Pascal triangle modulo k (http://www.stephenwolfram.com/publications/articles/ca/84- geometry/1/text.html) 20.
- The Fibonacci word fractal (http://hal.archives-ouvertes.fr /hal-00367972/en/) 21.
- 
- Estimating Fractal dimension (http://public.lanl.gov/jt/Papers /est-fractal-dim.pdf) 22. Fractal Generator for ImageJ (http://rsb.info.nih.gov/ij/plugins /fractal-generator.html). 23.
- 24. Monkeys tree fractal curve (http://www.coaauw.org/boulder-<br>eyh/eyh\_fractal.html)
- Fractal dimension of a Penrose tiling (http://www.iisc.ernet.in/currsci /aug102000/rc80.pdf) 25.
- Fractal dimension of the boundary of the Mandelbrot set (http://arxiv.org/abs/math/9201282) 26.
- Fractal dimension of certain Julia sets (http://arxiv.org/abs/math /9201282) 27.
- 28. Lebesque curve variants (http://www.mathcurve.com/fractals
- /lebesgue/lebesgue.shtml) 29. Complex base numeral systems (http://arxiv.org/pdf/0712.1309) 30. "Penser les mathématiques", Seuil ISBN 2-02-006061-2 (1982) Fractals and the Rössler attractor (http://www.ocf.berkeley.edu 31.
- 
- /~trose/rossler.html) The fractal dimension of the Lorenz attractor, Mc Guinness (1983) 32.
- (http://adsabs.harvard.edu/abs/1983PhLA...99....5M) Lowe, Thomas (2016-10-24). "Three Variable Dimension Surfaces". *ResearchGate*. 33.
- The Fractal dimension of the apollonian sphere packing (http://www.scivis.ethz.ch/publications/pdf/1994 /borkovec1994fractal.pdf) 34.
- 
- [1] (https://www.researchgate.net/publication /262600735\_The\_Koch\_curve\_in\_three\_dimensions) 35.
- B. Hou; H. Xie; W. Wen & P. Sheng (2008). "Three-dimensional metallic fractals and their photonic crystal characteristics". Phys. Rev. B **77**, 125113. 36.
- Hausdorff dimension of the Mandelbulb (http://www.fractalforums.com/theory/hausdorff-dimension-of-the-mandelbulb/15/) 37.
- 38. Peter Mörters, Yuval Peres, Oded Schramm, "Brownian Motion",<br>Cambridge University Press, 2010
- McCartney, Mark; Abernethya, Gavin; Gaulta, Lisa (24 June 2010).<br>"The Divider Dimension of the Irish Coast". *Irish Geography.* 43 (3):<br>277–284. doi:10.1080/00750778.2011.582632. Retrieved<br>4 December 2014. 39.
- Hutzler, S. (2013). *Fractal Ireland* (http://www.sciencespin.com /magazine/archive/2013/05/). Science Spin, 58, 19-20. 40.
- How long is the coast of Britain? Statistical self-similarity and<br>fractional dimension (http://users.math.yale.edu/~bbm3/web\_pdfs<br>/howLongIsTheCoastOfBritain.pdf), B. Mandelbrot 41.
- Fractal dimension of the brownian motion boundary (http://arxiv.org /abs/math/0010165) 42.
- Bernard Sapoval "Universalités et fractales", Flammarion-Champs (2001), ISBN 2-08-081466-4 43.
- 44. Feder, J., "Fractals,", Plenum Press, New York, (1988). Hull-generating walks (http://deepblue.lib.umich.edu/handle /2027.42/27787) 45.
- A*pplications of percolation* theory by Muhammad Sahimi (1994)<br>(https://books.google.com/books?id=MJwqsbWBc-<br>YC&dq=applications+of+percolation+theory&<br>source=qbs\_navlinks\_s) 46.
- 
- Basic properties of galaxy clustering in the light of recent results from the Sloan Digital Sky Survey (http://arxiv.org/abs/astro-47.
- ph/0501583v2) 48. "Power Law Relations". Yale. Retrieved 29 July 2010 Fractal dimension of the broccoli (http://hypertextbook.com/facts /2002/broccoli.shtml) 49.
- Fractal dimension of the surface of the human brain (http://www.heise.de/tr/artikel/54311/2/0) 50.
- 51. [Meakin (1987)]

#### **Further reading**

- Benoît Mandelbrot, *The Fractal Geometry of Nature*, W. H. Freeman & Co; ISBN 0-7167-1186-9 (September 1982).
- 
- Heinz-Otto Peitgen, *The Science of Fractal Images*, Dietmar Saupe (editor), Springer Verlag, ISBN 0-387-96608-0 (August 1988)<br>Michael F. Barnsley, *Fractals Everywhere*, Morgan Kaufmann; ISBN 0-12-079061-0<br>Bernard Sapoval

#### **External links**

- The fractals on Mathworld (http://mathworld.wolfram.com/search/?query=fractal)
- Other fractals on Paul Bourke's website (http://local.wasp.uwa.edu.au/~pbourke/fractals/) Soler's Gallery (http://soler7.com/Fractals/FractalsSite.html)
- 
- Fractals on mathcurve.com (http://www.mathcurve.com/fractals/fractals.shtml)<br>1000fractales.free.fr Project gathering fractals created with various software (http://1000fractales.free.fr/index.htm)<br>Fractals unleashed (htt
- 

Retrieved from "https://en.wikipedia.org/w/index.php?title=List\_of\_fractals\_by\_Hausdorff\_dimension&oldid=745952623"

Categories: Fractals Fractal curves Mathematics-related lists

- This page was last modified on 24 October 2016, at 10:58.
- Text is available under the Creative Commons Attribution-ShareAlike License; additional terms may apply. By using this site, you agree to the Terms of Use and Privacy Policy. Wikipedia® is a<br>registered trademark of the Wik
- 
- 

has media related to *fractals*.

Wikimedia Commons

# **APPENDICE 6: MUSIC FROM FRACTAL NOISE**

Breve saggio di Michael Bulmer sull'utilizzo di "metodi casuali per realizzare musica che produca effetti gradevoli"

Testi e immagini sono tratti da "Proceedings of the Mathematics 2000 Festival" di Melbourne, 10 – 13 Gennaio 2000 con il permesso dell'autore.

# **MUSIC FROM FRACTAL NOISE**

Michael Bulmer University of Queensland <mrb@maths.uq.edu.au>

*There are many interesting connections between music and mathematics, though these are rarely used when teaching maths in schools. In this paper we look at one example which involves using musical motivations to introduce some mathematical ideas. The aim is to develop a random method for making music which produces pleasant results.*

# **INTRODUCTION**

Folklore has it that music and mathematics are somehow related as human skills. However when it comes to teaching mathematics we rarely use examples from music, preferring more "practical" applications from physics, engineering, or finance. This is perhaps a shame since it gives little credit to the artistic side of mathematics.

In this paper we will look at a short teaching activity that introduces a variety of ideas, such as autocorrelation, through the goal of creating pleasant random music. While having an obvious conclusion, this is very much an open-ended task, reflecting the desire to encourage an ongoing artistic appreciation of mathematics.

The materials required for this activity are some dice and an instrument for listening to the generated music. Alternatively, a computer can be used to simulate the dice rolls or to play the music. Some experience with statistical measures will be useful for the mathematical aspects. The activity also works well after a discussion of the more traditional kinds of fractals.

# **RANDOM MUSIC**

This activity should start with some discussion and brainstorming about how music could be created randomly and the kind of properties that such music should have. There can also be some discussion about how maths might help in this task. Below we describe three methods for creating music. Each is based on some kind of *noise*, a random process in time. Students may well come up with other methods that go beyond these.

# **White Noise**

One of the easiest methods is to generate notes one at a time using dice. Suppose we have 6 dice, so when we roll them together and add up the results we get a number between 6 and 36. For each of these possibilities, assign it a note of some music scale. For example, 6 could be the C below middle C, 7 could be the following D, 8 the E, and so on up to 36. This is a standard major scale, but you can also use other scales or modes, as described by Kandell (1984). You can write the result on normal music paper, or just make a plot of the raw numbers.

If you listen to this music it will sound pretty bad, almost like static that has been slowed down. This noise is termed *white* because of this. Figure 1 shows a plot of 256 notes generated by this method.

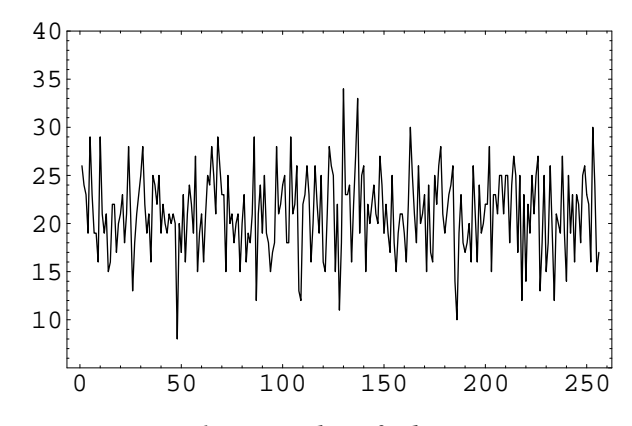

*Figure1. Time plot of white noise*

After you have generated a sequence of pitches, you can also generate a sequence of durations for you notes using a similar method.

### **Brown Noise**

An obvious problem with white noise is that there is no connection between successive notes. To overcome this failing, students may suggest methods that result in various kinds of *brown noise*. This noise gets its name because it corresponds to the random walks of physical Brownian motion. The standard example is of a drunk who staggers randomly back and forth, sometimes moving a bit in one direction and sometimes moving a bit in the other direction.

For example, we might start our music at middle C. To make each new note we roll a die. If the die comes up with a 1 then we go down two notes from where we are; if it comes up 2 we go down one note; for 3 we go up one note; for 4 we go up two notes; and for 5 and 6 we stay where we are. Figure 2 gives an example of noise generated by this method.

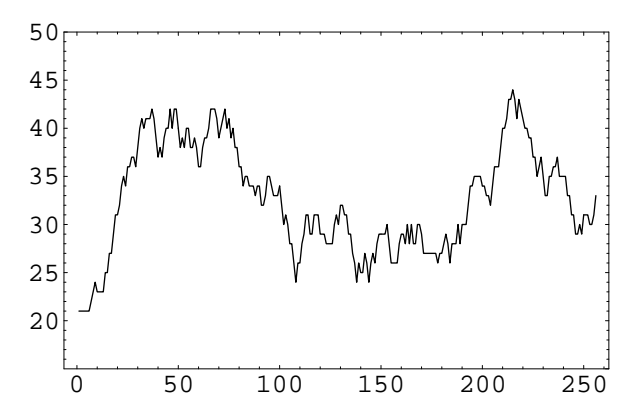

*Figure 2. Time plot of brown noise*

Again, you can use a similar process to produce lengths of notes. Brown music is less painful to the ear but is still rather boring.

### **Pink Noise**

White noise and brown noise can be seen as two extremes for random music. In white noise there is no association between successive notes while for brown noise there is a very strong association. White noise is dull because it is too unpredictable but brown

noise is also dull because it is too predictable. Interestingly, neither is predictable in the long run.

Traditional music, on the other hand, seems to achieve a balance between these extremes. A composer might sit down with a vision for a whole piece of music, devise finer structure for smaller sections, and then write the notes for each section. This gives the pattern over time a *long-range dependence* while still involving short-term randomness. This construction is reminiscent of the construction in the plane of the Koch snowflake, as described in Mandelbrot (1982). The first four steps in making the snowflake are shown in Figure 3. The result is an object which is *self-similar*, possessing similar structures as you look closer and closer at it. Such objects, whether they are in space, like the snowflake, or in time, like musical notes, are called *fractals*.

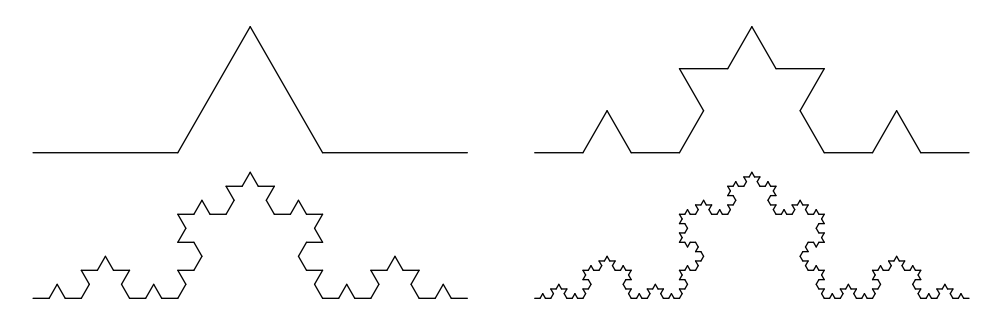

*Figure 3. Creating a Koch snowflake*

Neither white nor brown noise has the long-range dependence or self-similarity required by "nice" music. We will create a type of noise that lies in between the extremes of white and brown, sometimes known as *pink* noise (or 1/*f* noise, as described by Voss and Clarke (1978)).

To achieve true pink noise is actually very difficult, as described by Mandelbrot (1971). However, Gardner (1978) describes a simple method, invented by Richard Voss, which approximates pink noise and which is easy enough for students to both carry out and understand. Using  $n$  dice, this method will generate  $2<sup>n</sup>$  notes. We will illustrate it here with 3 dice, labelled A, B, and C. Make a list, as in Table 1, of the numbers from 0 up to 2<sup>n</sup>-1 with their binary representations. Start by rolling all three dice and adding up the results to give the first note (note 0). To generate each subsequent note, look at the binary digits that change from row to row in the table. For example, when moving from note 0 to note 1, the C digit changes while the A and B digits stay the same. Follow this by rolling the C die again while leaving the A and B dice as they were. Add up the three results to give note 1. To get note 2, roll both B and C but leave A alone. Continue doing this until all 8 notes have been generated.

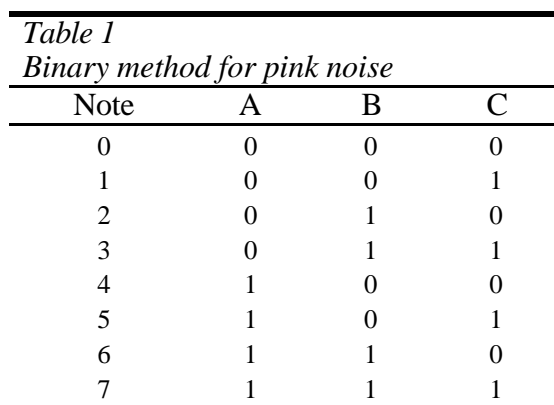

It is clear that this method will give a series of notes that exhibit long-range dependence. The higher digits change less frequently and so the corresponding dice provide a longterm stability in the sequence of notes. Compare Figure 4, showing an example of pink noise created with 8 dice, with the pictures in Figures 1 and 2.

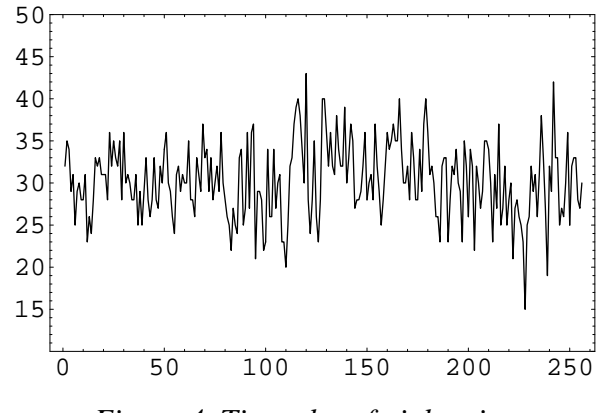

*Figure 4. Time plot of pink noise*

# **DESCRIBING NOISE**

So far we have motivated and described the three colours of noise in general terms. Of course we can also use mathematics to help explore these ideas more concretely. In particular, the notion of musical notes being "related" over time is captured by the definition of *autocorrelation*. More advanced students can also use a variance calculation to try and determine the fractal dimension of our pink noise.

### **Autocorrelation**

This activity requires an understanding of the standard correlation coefficient between two variables. This is an easy idea to introduce in isolation and can be motivated by looking at real data sets. For example, you could get the class to measure the lengths of their feet and their heights, display the data, and then look at the calculated correlation.

Autocorrelation uses the same calculation, measuring the correlation coefficient  $r_k$  between values in the noise sequence and the values  $k$  time points ahead. (Write this down as a usual data set to convey the idea.) This number *k* is called the *lag*. For example, the lag would have no effect for white noise.

Since the two data sets in autocorrelation are actually the same, the standard correlation formula can be simplified to the following, as described by Chatfield (1996):

$$
r_{k} = \frac{\sum_{t=1}^{N-k} (x_{t} - \overline{x})(x_{t+k} - \overline{x})}{\sum_{t=1}^{N} (x_{t} - \overline{x})^{2}}
$$

To visual the autocorrelation structure of noise, students can make a correlogram, a plot of autocorrelation against lag. This realistically requires a computer; even if students cannot make the plots themselves there is still much room for discussing the plots.

The correlograms for white and brown noises follow patterns that are easy to guess. Students can be encouraged to sketch the pattern they would expect to see beforehand. The white noise correlogram in Figure 5 captures the fact that there really is no association between values in the sequence, giving autocorrelations close to 0. Figure 6 shows the correlogram for brown noise. The "random walk" nature of the noise means that values close together will be highly correlated. As time increases values wander away from each other and correlation declines, ultimately tending to 0.

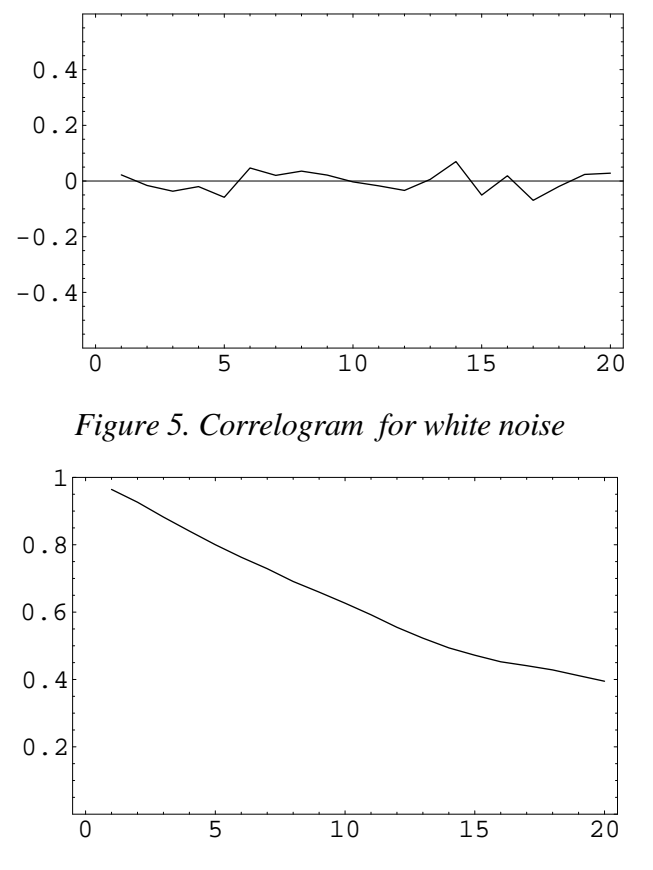

*Figure 6. Correlogram for brown noise*

The picture for pink noise in Figure 7 shows what we would like, moderate correlation over the short term which do not disappear to 0 over the long term.

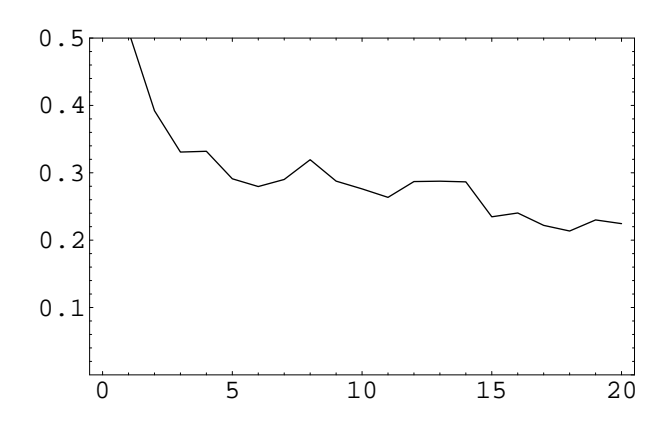

*Figure 7. Correlogram for pink noise*

The patterns in these correlograms are more easily visible when longer runs of values are generated. (A run of length 1024 works well, requiring 10 dice for the pink noise.)

### **Variance Plots**

The correlograms described above give an intuitive feel for the correlation structure of the different types of noise, requiring only a minimal background in statistical ideas when presented in conjunction with a discussion of correlation. However, the activity can be extended if students know the important rule for the effect of sample size on the variability of the average :

$$
\sigma_{\bar{x}}^2 \propto \frac{1}{n}
$$

Unlike correlation, it is probably unwise to use this activity to introduce this activity since it turns out not to always hold! To see this, think of the run of values as a series of samples of size *m*, for each of which we can calculate the mean. That is, for the sequence  $(x_1, x_2, \ldots,$  calculate the averages  $(x_1 + \ldots + x_m)/m$ ,  $(x_{m+1} + \ldots + x_{2m})/m$ ,  $\ldots$ , and then calculate the sample variance of these numbers,  $Var(m)$ . (This is certainly something that is better suited to a computer!) Repeat this for a range of *m* values, say 2 to 30, and then plot a graph of log(Var(*m*)) against log(*m*).

If the standard rule held we would expect to see a line of points with slope equal to  $-1$ . Figure 8 shows this plot for the white noise, where the least-squares line through the points is 1.29- 1.07*x*, a slope very close to  $-1$ . This is not surprising since in white noise there is no association between adjacent values and so the consecutive samples really are independent.

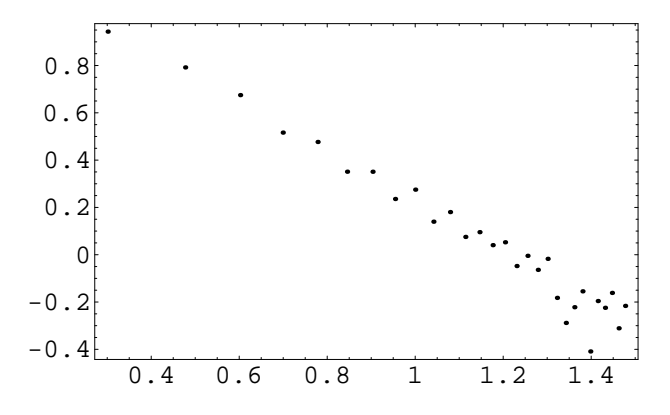

*Figure 8. Variance plot for white noise*

The picture for brown noise, shown in Figure 9, is quite different. Here the variability of the sample average seems to be independent of the sample size! This happens because the variability of the values in a sample increases as the sample size increases, since the random walk can cover more ground, and this perfectly cancels with the decrease in variability from having a larger sample.

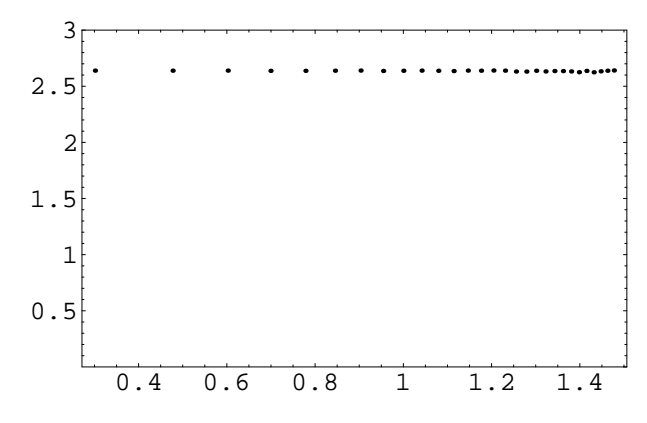

*Figure 9. Variance plot for brown noise*

The Koch snowflake is made up of a line (an object of dimension 1) which seems to fill up the plane (dimension 2). Thus it is said to have a *fractional dimension*, somewhere between 1 and 2 (in fact it is 1.26). The analogous fractal dimension of a noise is given by the Hurst parameter, *H*. If  $\beta$  is the slope of the line in the variance plot, then H is equal to  $1+\beta/2$ . White noise has  $H = 0.5$  while brown noise has  $H = 1.0$ . As is to be expected, the parameter is somewhere in between for pink noise. Figure 10 shows the variance plot for pink noise, giving the least-squares line 1.40 - 0.29*x*. Thus the pink noise has a fractal dimension of  $H = 0.86$ .

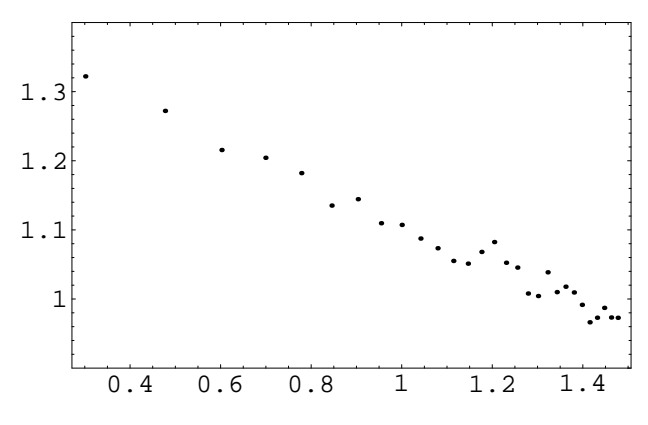

*Figure 10. Variance plot for pink noise*

# **EXTENSIONS**

One of the great advantages in involving an obviously creative area such as music in mathematics teaching is that it leads immediately to many extensions. Students are naturally keen to come up with improvements on the basic algorithm which make the resulting music more pleasant to the ear. These improvements could be mathematically motivated, such as trying to change the autocorrelation structure. They could also be musically oriented, such as changing the scale used to produce modal music or introducing a second instrument.

There are also extensions away from the original musical task, looking at other time series to develop an understanding of the kind of patterns that might emerge. Students could be set a project of making some measurement over time and then discussing the behaviour that they observe. Stock prices typically give brown noise while anything to do with independent observations will give white noise. Mandelbrot and Wallis (1968) originally found pink noise when looking at the flooding patterns of rivers. Other patterns observed may motivate a general discussion of time series analysis, including seasonal variation and trend.

The study and use of pink noise and 1/*f* phenomena is currently of broad interest. For example, traffic on the Internet exhibits the long-range dependence of pink noise that current models do not properly capture; Jeong et. al (1999) give an overview of the role of such self-similar noise in teletraffic research. There is an extensive bibliography of other 1/*f* phenomena, in such areas as astronomy, ecology, economics, electronics, and DNA sequences, on the web at http://linkage.rockefeller.edu/wli/1fnoise.

# **Technical Notes**

The fractal noise used in this paper was generated by simulating the structured dice rolls in Mathematica. This could have been done easily in almost any programming language. To listen to the resulting music the numbers were converted into a standard MIDI file using the Perl package MIDI-Perl by Sean Burke. This was then imported into the QuickTime Player on the Macintosh and played. The instrument sounds available in QuickTime are lovely, but again there are many other simpler ways to generate notes on a computer.

### **REFERENCES**

Chatfield, C. (1996), *The Analysis of Time Series: An Introduction* (4<sup>th</sup> ed.). London: Chapman & Hall. Gardner, M. (1978), White and brown music, fractal curves and one-over-f fluctuations*. Scientific American*, April, 16–31.

Jeong, H.D.J., McNickle, D., & Pawlikowski, K. (1999), Fast Self-Similar Teletraffic Generation Based on FGN and Wavelets. *Proceedings of IEEE International Conference on Networks (ICON'99)*, Brisbane, Australia.

Kandell, J. (1984), Computer Music Worth Listening To. *inCider*, February, 68–72.

Mandelbrot, B. (1971), A Fast Fractional Gaussian Noise Generator. *Water Resources Research*, 7, 543–553.

Mandelbrot, B. (1982), *The Fractal Geometry of Nature*. New York: W.H. Freeman and Company.

Mandelbrot, B., & Wallis, J.R. (1968), Noah, Joseph and operational hydrology. *Water Resources Research*, 4, 909–918.

Voss, R.F., & Clarke, J. (1978), "1/f noise" in music: Music from 1/f noise*. Journal of the Acoustical Society of America*, 63 (1), 258–263.